# **CURRICULUM VERTICALE PER LO SVILUPPO DELLA COMPETENZA DIGITALE**

## **I.C. Lavis**

## **PRIMO BIENNIO**

## **Prima e Seconda SP**

### **CONOSCENZE PREGRESSE**

Il curricolo verticale inizia dal primo biennio della scuola primaria. Pertanto, si devono considerare come prerequisiti le abilità che i bambini e le bambine possono aver acquisito durante la scuola dell'infanzia (non obbligatoria) o attraverso esperienze di tipo familiare. Va quindi chiarito che non si tratta di prerequisiti necessari per tutti, ma di abilità che possono anche non essere presenti.

## **Con il supporto di un adulto:**

- Riconosce i diversi device (pc, tablet, notebook);
- Individua il pulsante start e avvia un dispositivo;
- Utilizza le icone in un dispositivo dotato di sistema touchscreen (tablet);
- Visiona immagini, animazioni, video;
- Esegue semplici giochi ed esercizi di tipo logico, linguistico, matematico, topologico

## *Area 1. Alfabetizzazione su informazioni e dati*

Descrittori di competenza:

1.1 Navigare, ricercare e filtrare dati, informazioni e contenuti digitali

1.3 Gestire dati, informazioni e contenuti digitali

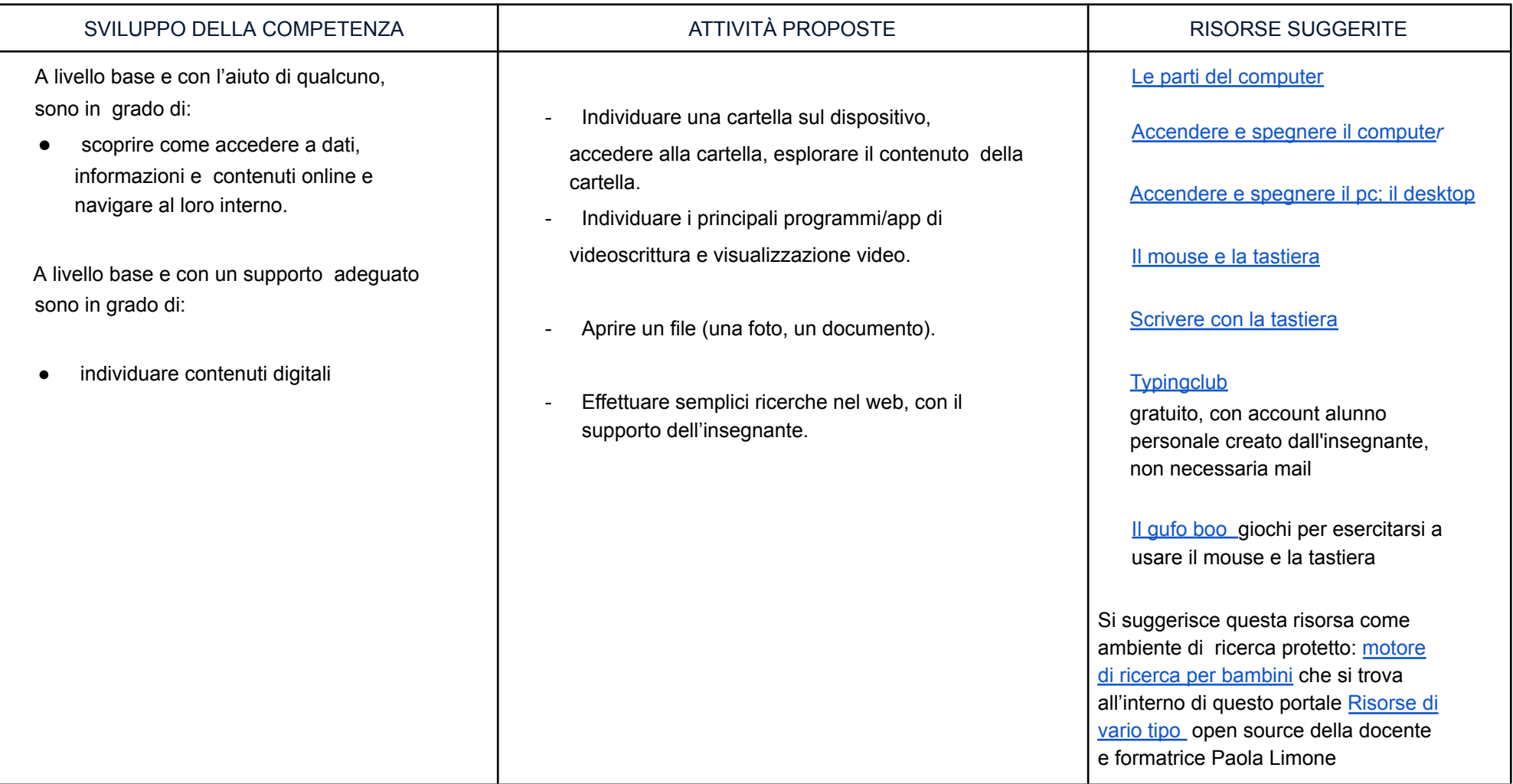

#### *Area 2. Comunicazione e collaborazione*

Descrittori di competenza:

2.1 Interagire con gli altri attraverso le tecnologie digitali

2.4 Collaborare attraverso le tecnologie digitali

2.5 Netiquette

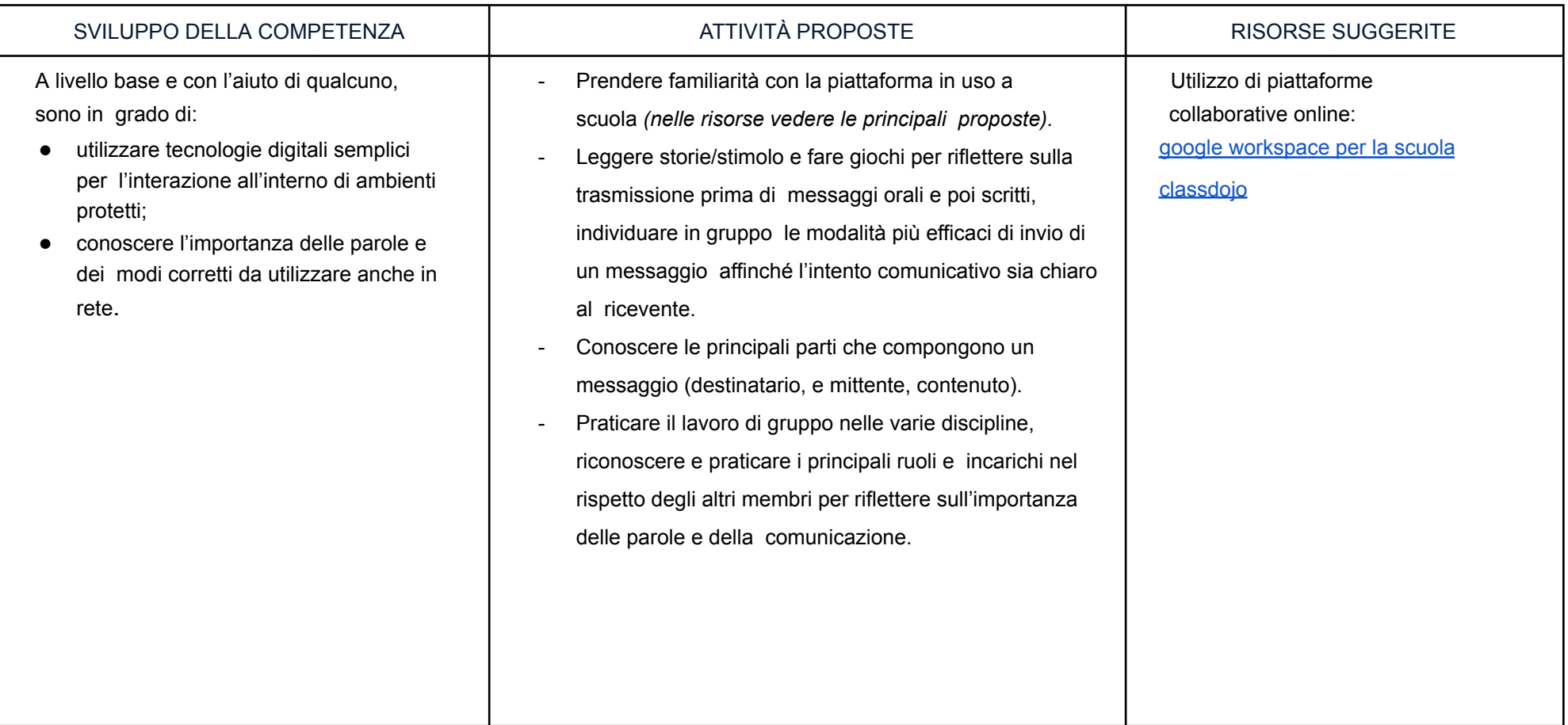

#### *Area 3. Costruzione di contenuti*

- 3.1 Sviluppare contenuti digitali
- 3.2 Integrare e rielaborare contenuti digitali
- 3.4 Programmazione

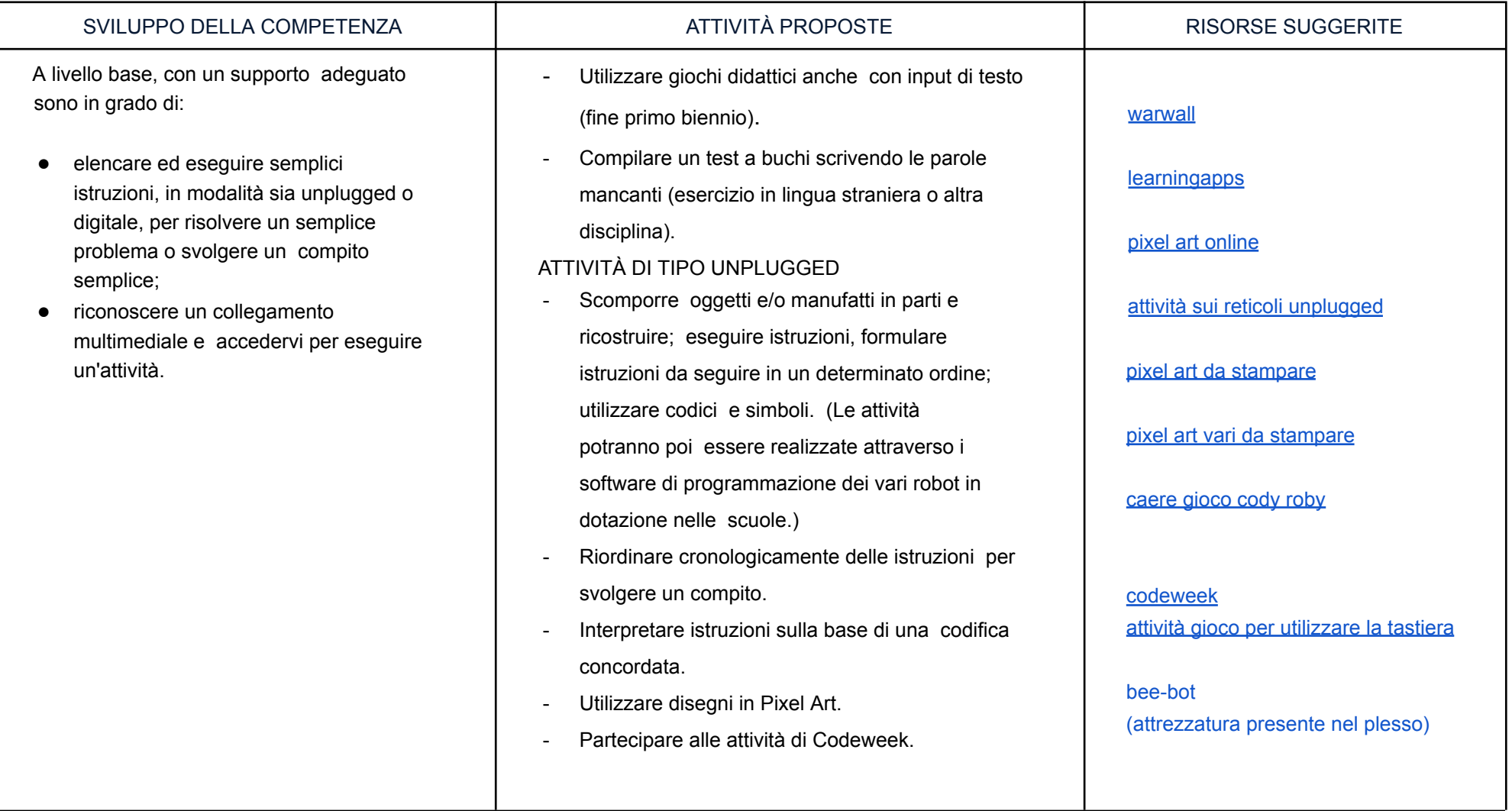

#### *Area 4. Sicurezza*

Descrittori di competenza:

4.1 Proteggere i dispositivi

4.3 Proteggere la salute e il benessere

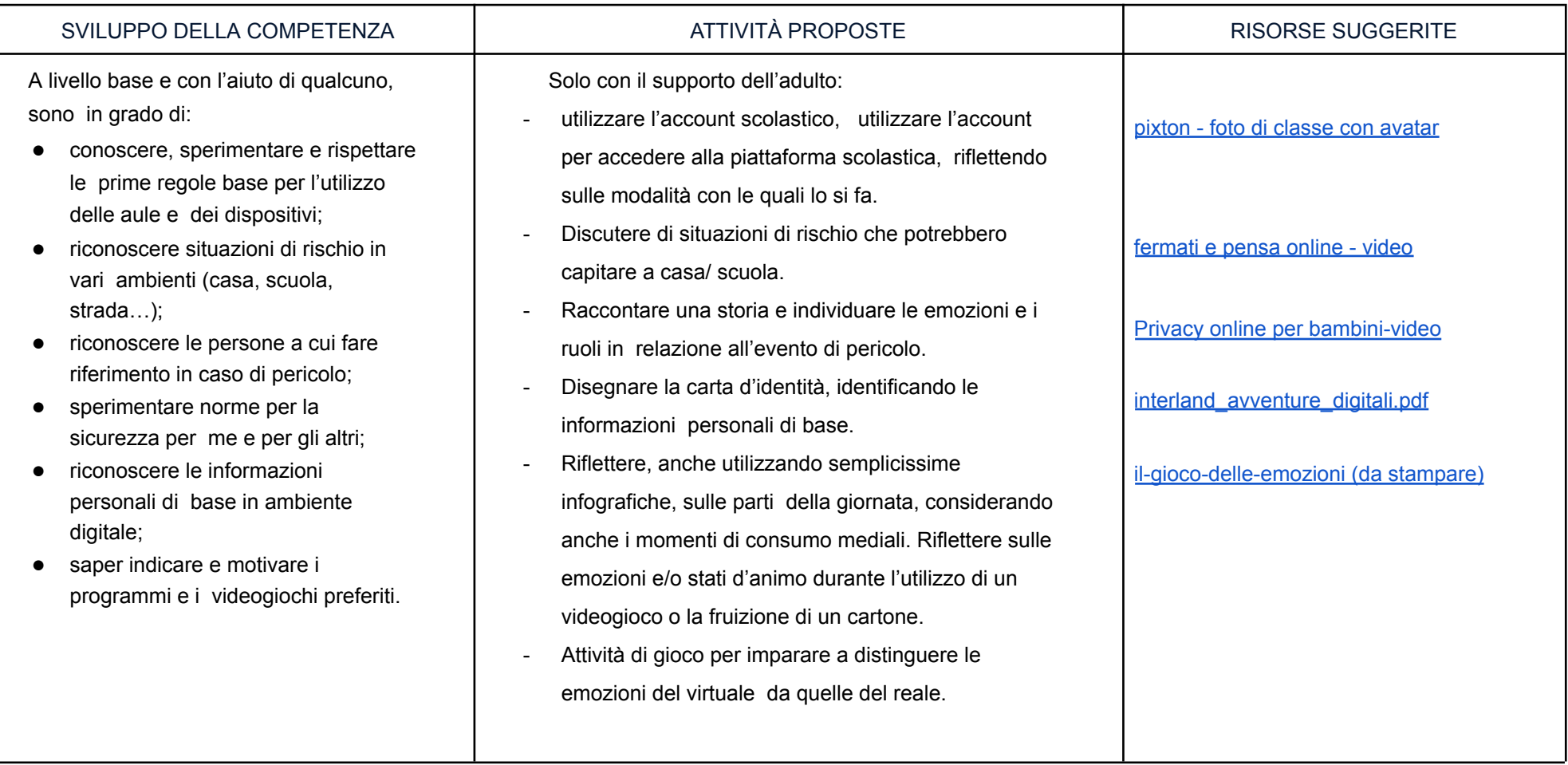

#### *Area 5. Risolvere problemi*

Descrittori di competenza:

5.1 Risolvere problemi tecnici - individuare problemi tecnici nell'utilizzo dei dispositivi e degli ambienti digitali e risolverli (dalla conoscenza base dei dispositivi alla ricerca e risoluzione di piccoli problemi).

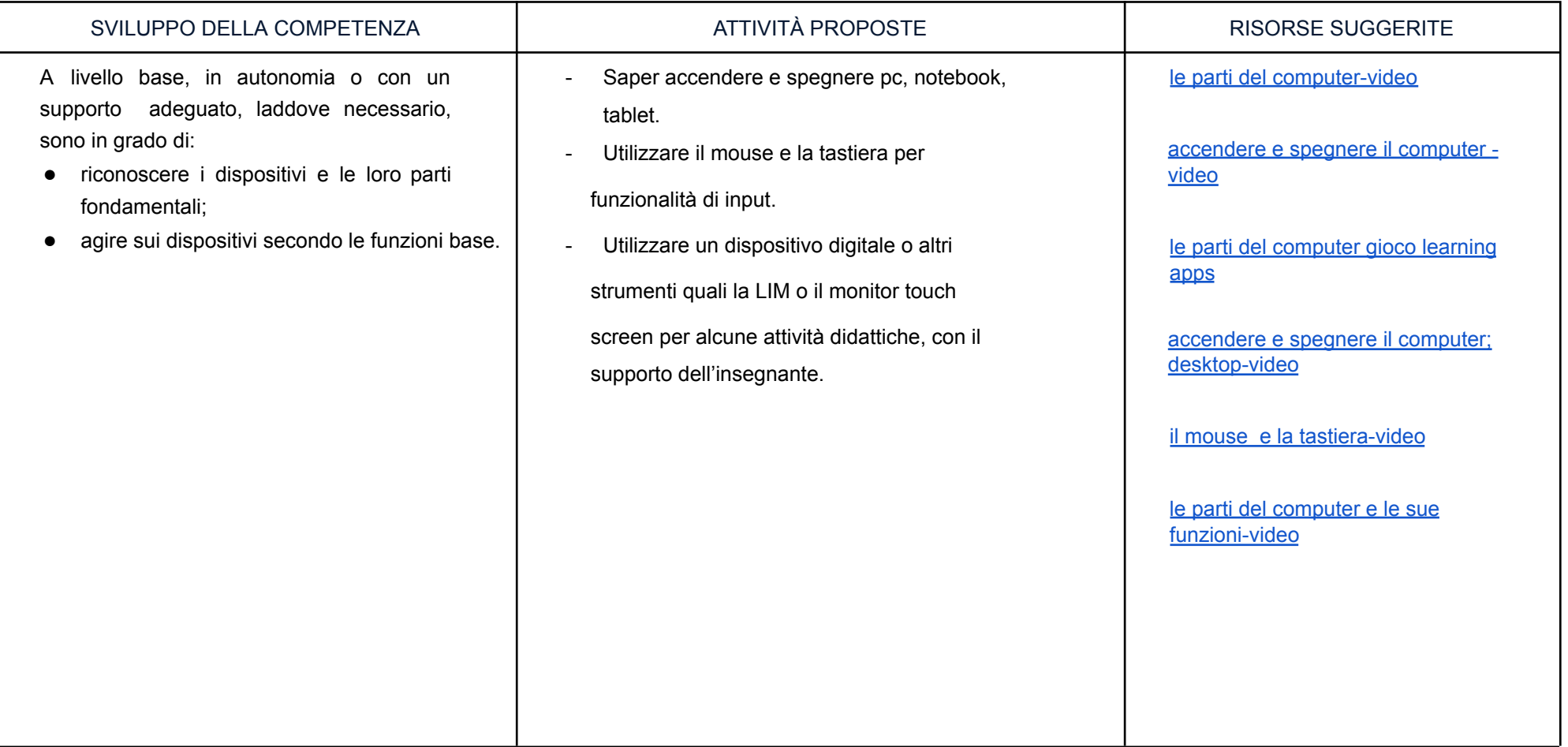

## **SECONDO BIENNIO**

# **Terza e Quarta SP**

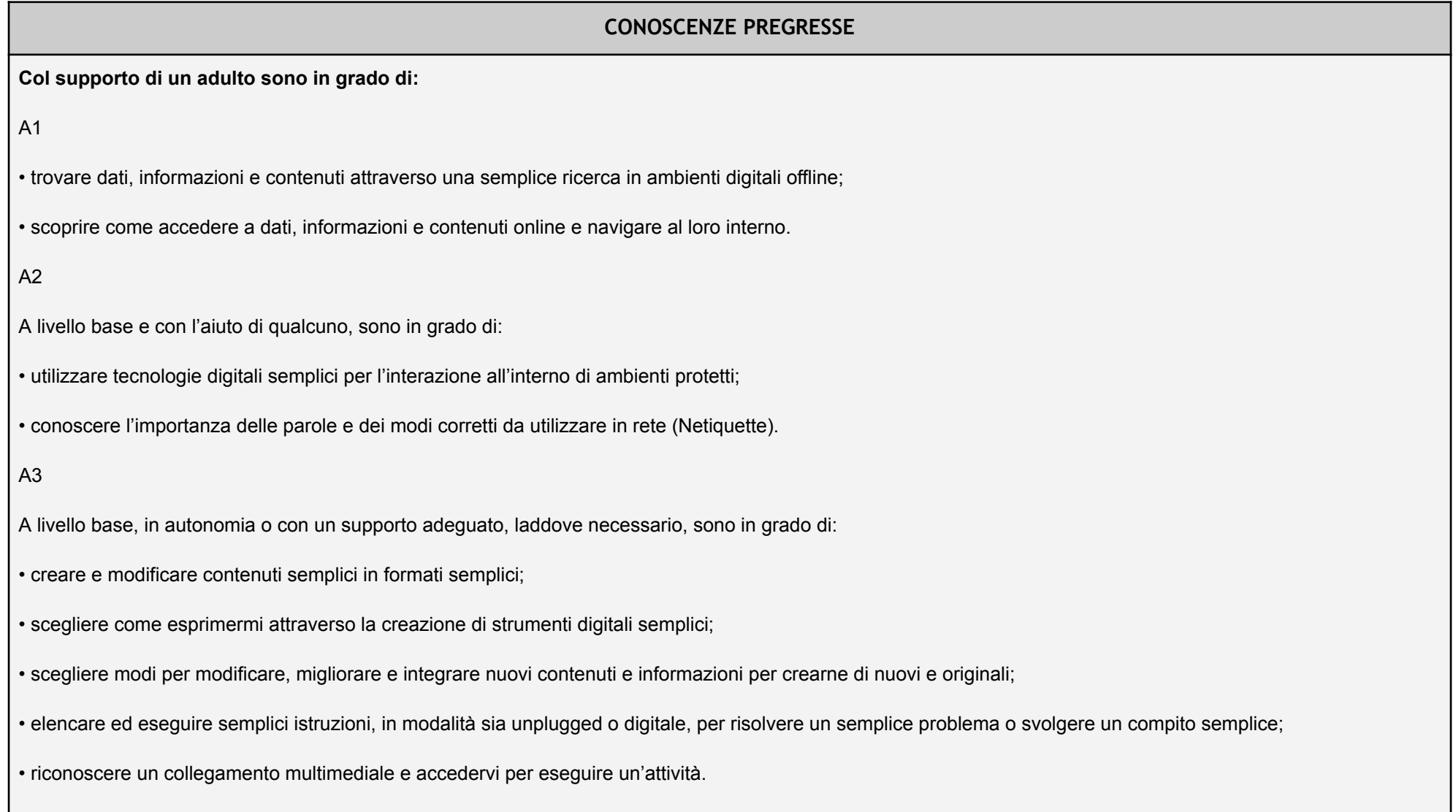

#### *Area 1. Alfabetizzazione su informazioni e dati*

Descrittori di competenza:

1.1 Navigare e gestire dati, informazioni e contenuti digitali

1.3 Gestire dati, informazioni e contenuti digitali

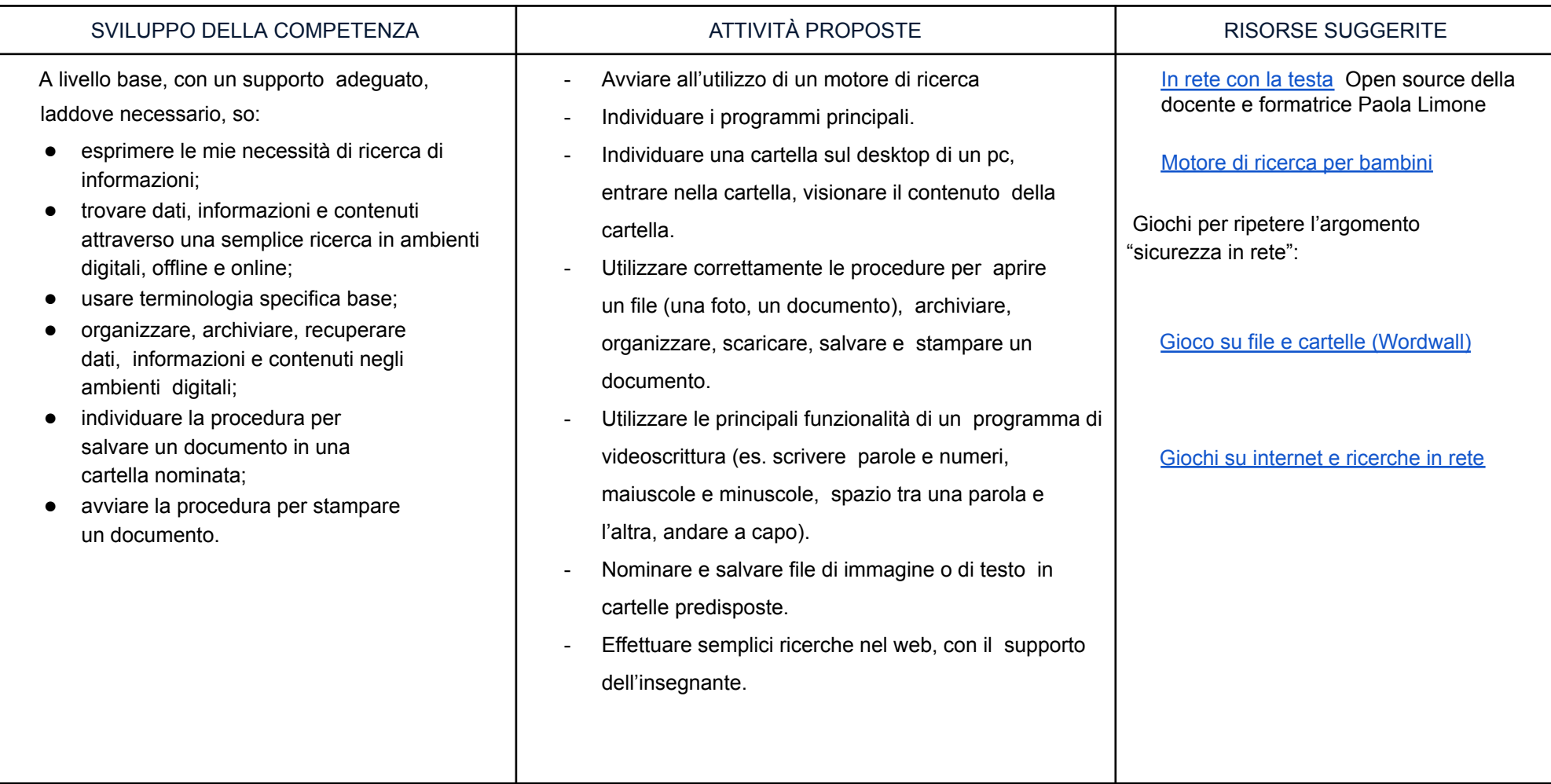

#### *Area 2. Comunicazione e collaborazione*

- 2.1 Interagire attraverso le tecnologie digitali
- 2.4 Collaborare attraverso le tecnologie digitali
- 2.5 Netiquette
- 2.6 Gestire l'identità digitale

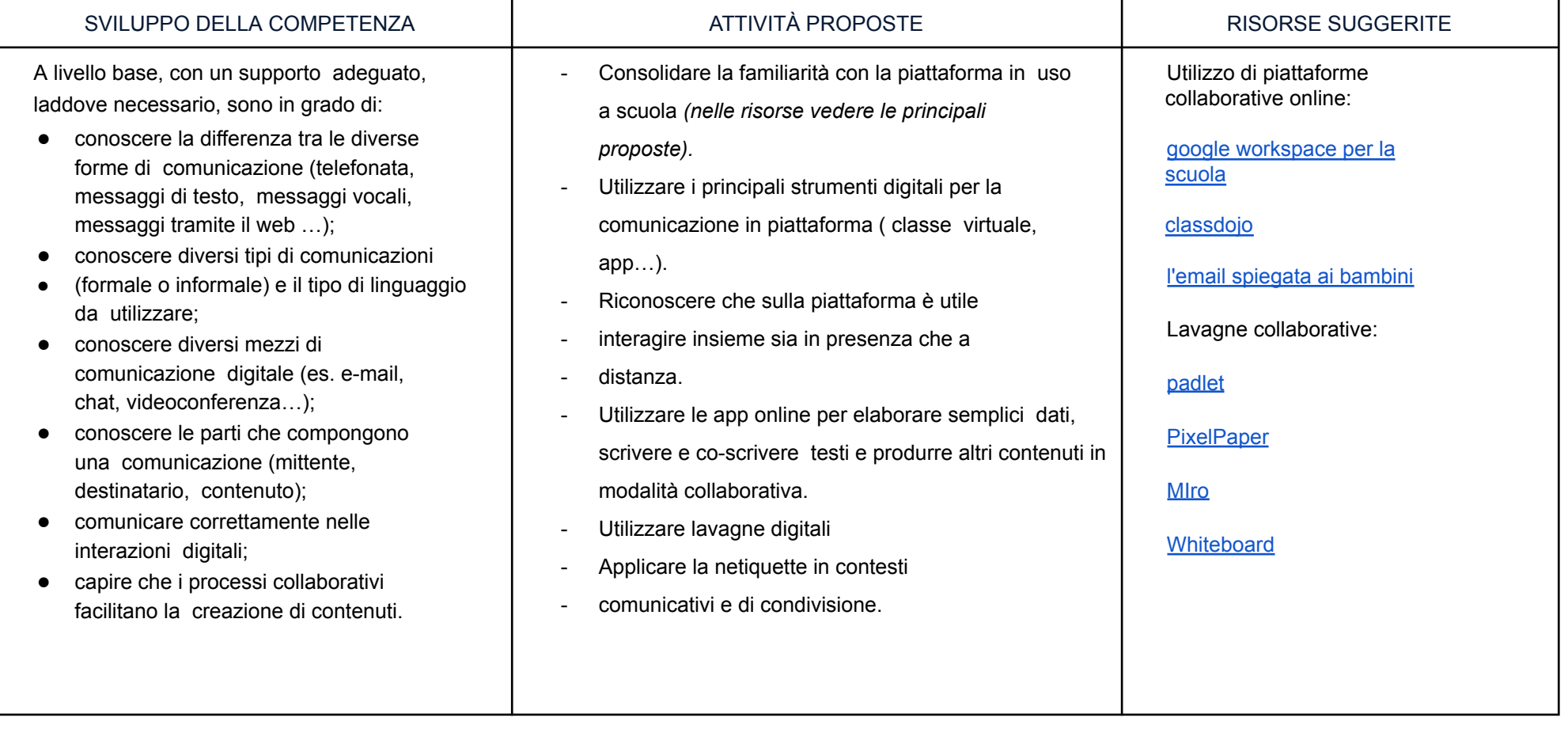

#### *Area 3. Costruzione di contenuti*

Descrittori di competenza:

3.1 Sviluppare contenuti digitali

3.2 Integrare e rielaborare contenuti digitali

3.4 Programmazione

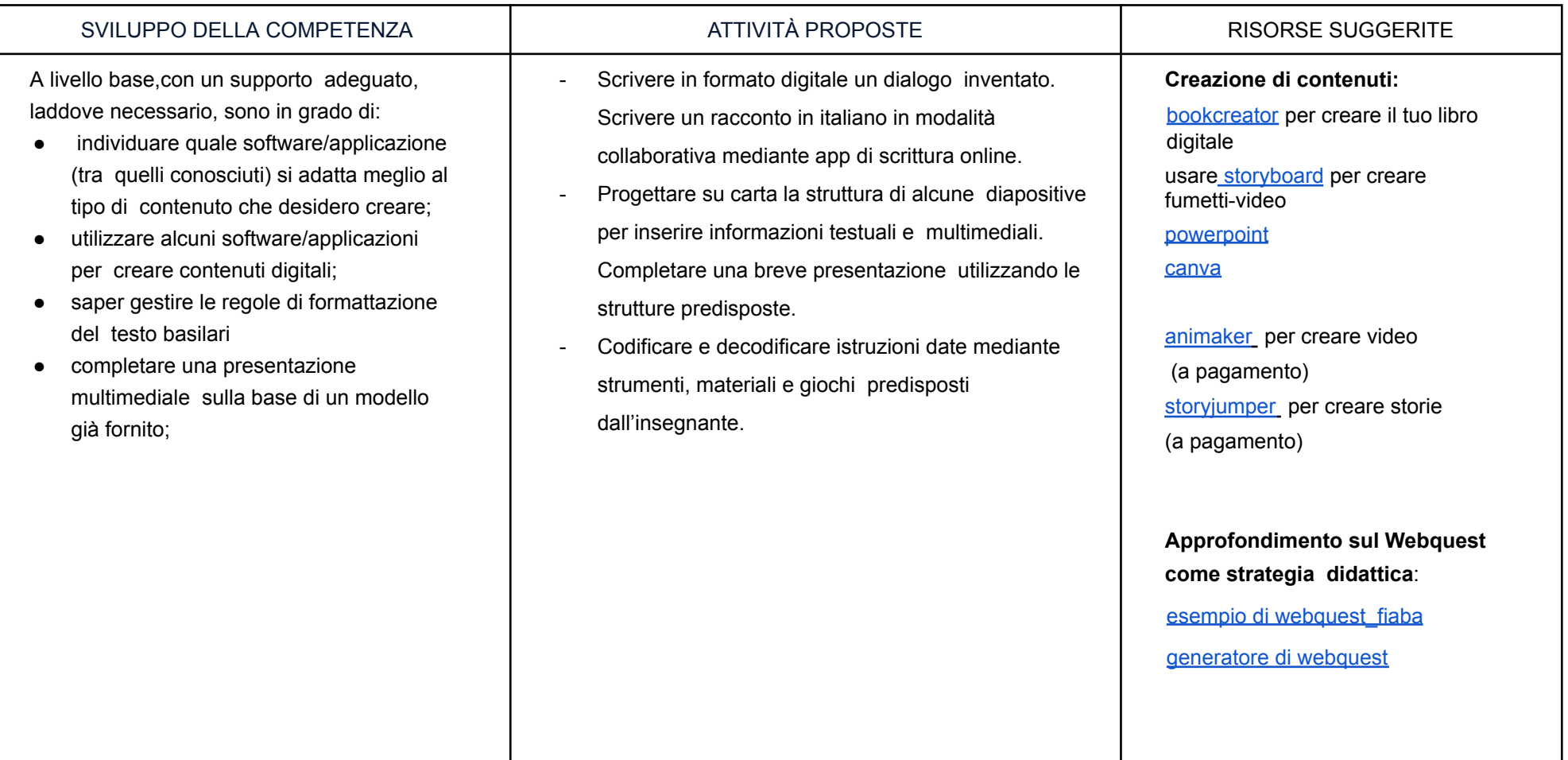

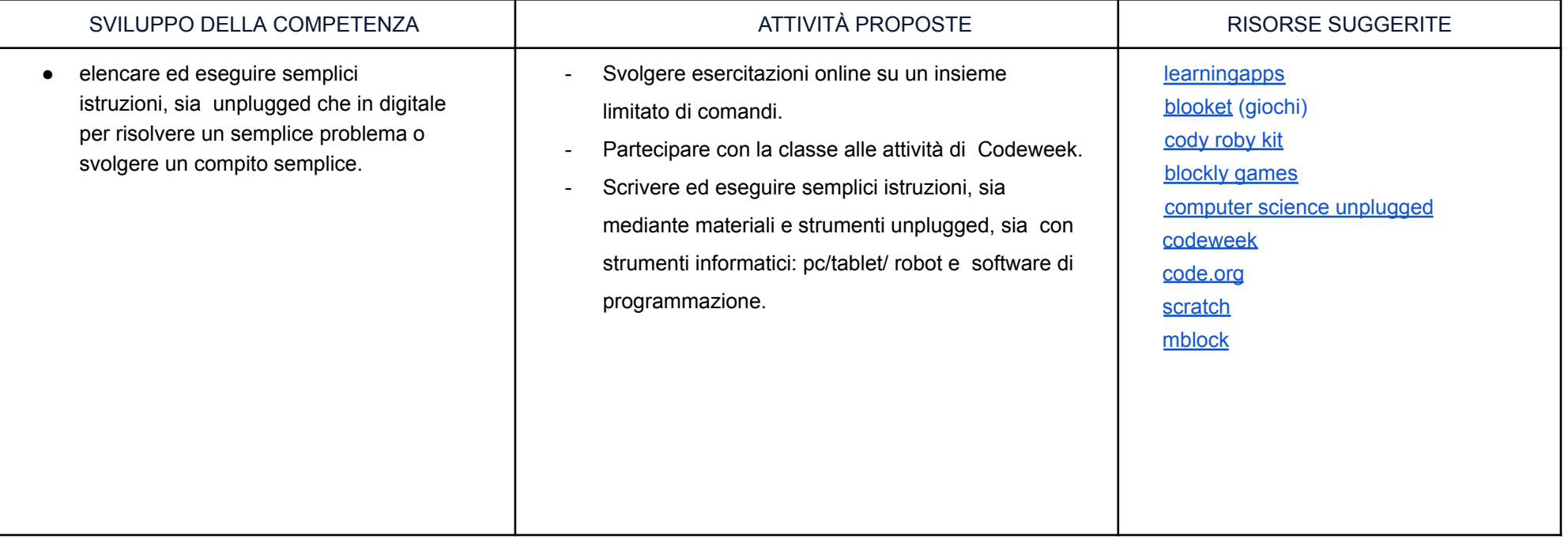

#### *Area 4. Sicurezza*

- 4.1 Proteggere i dispositivi
- 4.2 Proteggere i dati personali e la privacy
- 4.3 Proteggere la salute e il benessere
- 4.4 Proteggere l'ambiente

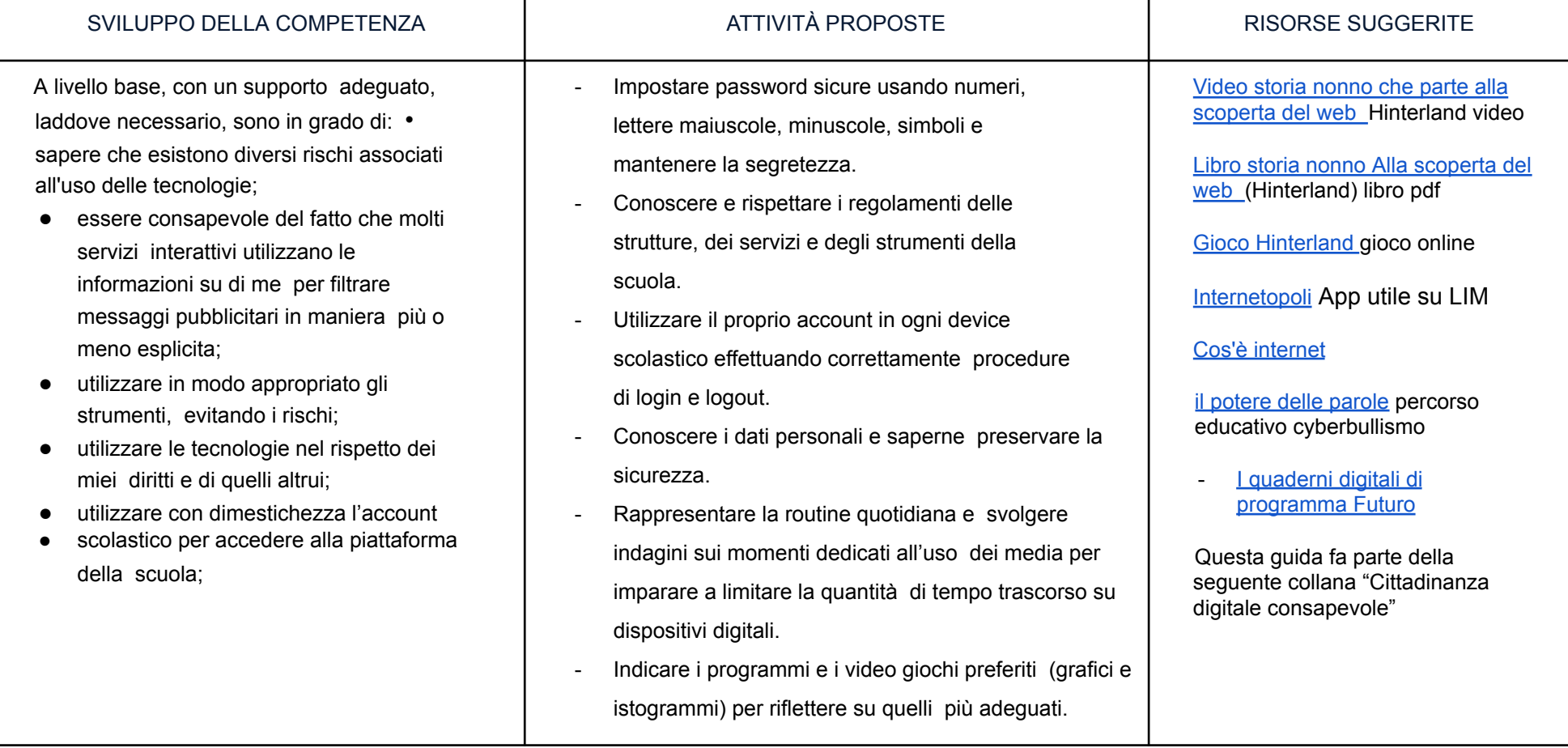

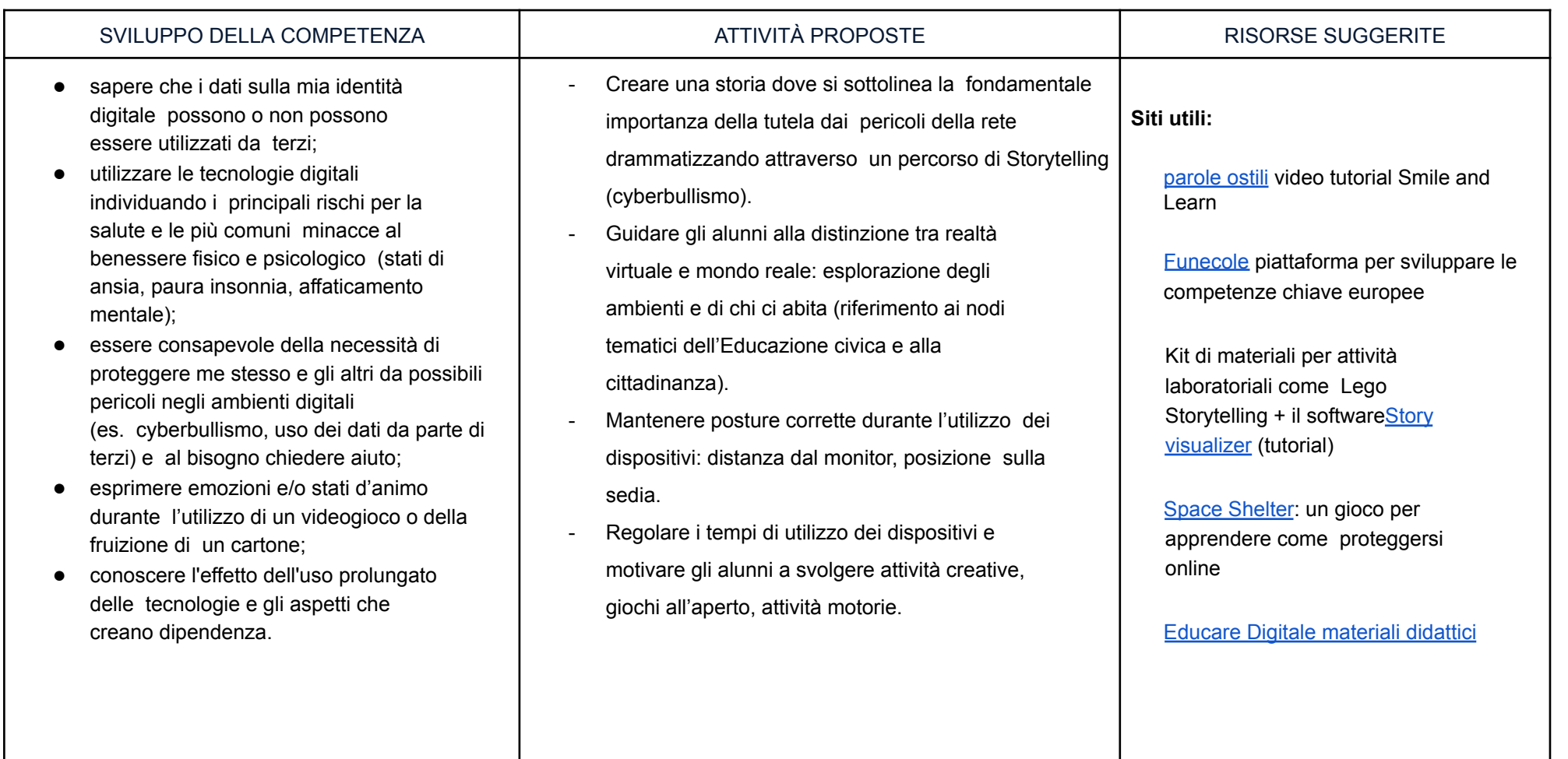

#### *Area 5. Risolvere problemi*

Descrittori di competenza:

5.1 Risolvere problemi tecnici

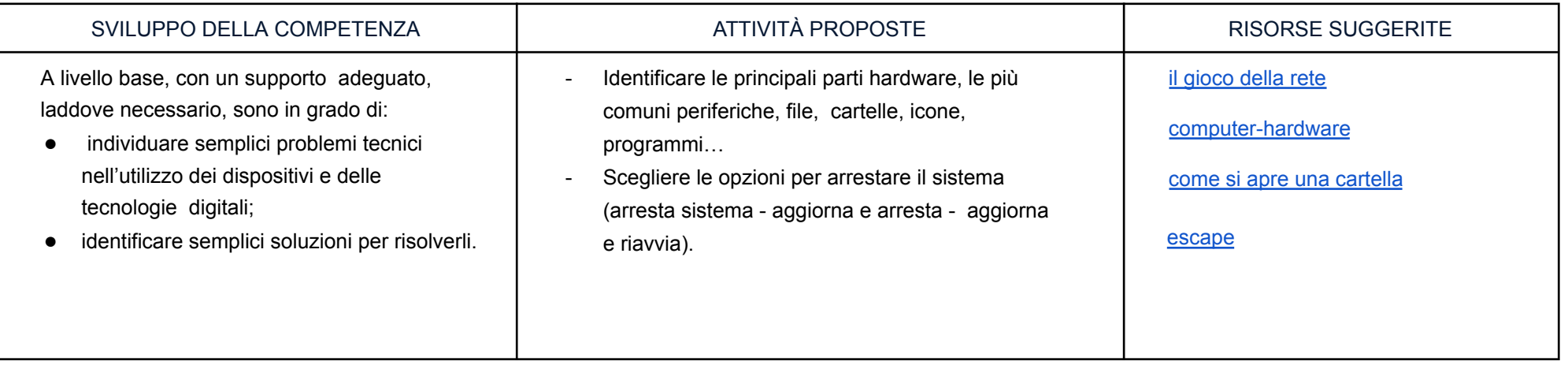

## **TERZO BIENNIO**

## **Quinta SP - Prima SSPG**

## **CONOSCENZE PREGRESSE Col supporto di un adulto** A1 A livello base, con un supporto adeguato, laddove necessario, so: esprimere le mie necessità di ricerca di informazioni; trovare dati, informazioni e contenuti attraverso una semplice ricerca in ambienti digitali, offline e online; ● usare terminologia specifica base; ● organizzare, archiviare, recuperare dati, informazioni e contenuti negli ambienti digitali; individuare la procedura per salvare un documento in una cartella nominata; avviare la procedura per stampare un documento. A2 A livello base, con un supporto adeguato, laddove necessario, sono in grado di: ● conoscere la differenza tra le diverse forme di comunicazione (telefonata, messaggi di testo, messaggi vocali, messaggi tramite il web ...); ● conoscere diversi tipi di comunicazioni (formale o informale) e il tipo di linguaggio da utilizzare; ● conoscere diversi mezzi di comunicazione digitale (es. e-mail, chat, videoconferenza…); conoscere le parti che compongono una comunicazione (mittente, destinatario, contenuto); comunicare correttamente nelle interazioni digitali: capire che i processi collaborativi facilitano la creazione di contenuti. A3 A livello base,con un supporto adeguato, laddove necessario, sono in grado di: individuare quale software/applicazione (tra quelli conosciuti) si adatta meglio al tipo di contenuto che desidero creare;

utilizzare alcuni software/applicazioni per creare contenuti digitali;

- saper gestire le regole di formattazione del testo basilari
- completare una presentazione multimediale sulla base di un modello già fornito;
- elencare ed eseguire semplici istruzioni, sia unplugged che in digitale per risolvere un semplice problema o svolgere un compito semplice.

#### A4

A livello base, con un supporto adeguato, laddove necessario, sono in grado di:

- sapere che esistono diversi rischi associati all'uso delle tecnologie;
- essere consapevole del fatto che molti servizi interattivi utilizzano le informazioni su di me per filtrare messaggi pubblicitari in maniera più o meno esplicita;
- utilizzare in modo appropriato gli strumenti, evitando i rischi;
- utilizzare le tecnologie nel rispetto dei miei diritti e di quelli altrui;
- utilizzare con dimestichezza l'account scolastico per accedere alla piattaforma della scuola;
- sapere che i dati sulla mia identità digitale possono o non possono essere utilizzati da terzi;
- utilizzare le tecnologie digitali individuando i principali rischi per la salute e le più comuni minacce al benessere fisico e psicologico (stati di ansia, paura insonnia, affaticamento mentale);
- essere consapevole della necessità di proteggere me stesso e gli altri da possibili pericoli negli ambienti digitali (es. cyberbullismo, uso dei dati da parte di terzi) e al bisogno chiedere aiuto;
- esprimere emozioni e/o stati d'animo durante l'utilizzo di un videogioco o della fruizione di un cartone;
- conoscere l'effetto dell'uso prolungato delle tecnologie e gli aspetti che creano dipendenza.

#### A5

A livello base, con un supporto adeguato, laddove necessario, sono in grado di:

- individuare semplici problemi tecnici nell'utilizzo dei dispositivi e delle tecnologie digitali;
- identificare semplici soluzioni per risolverli.

### *Area 1. Alfabetizzazione su informazioni e dati*

Descrittori di competenza:

1.1 Navigare, ricercare e filtrare le informazioni e i contenuti digitali

1.2 Valutare dati, informazioni e contenuti digitali

1.3 Gestire dati, informazioni e contenuti digitali

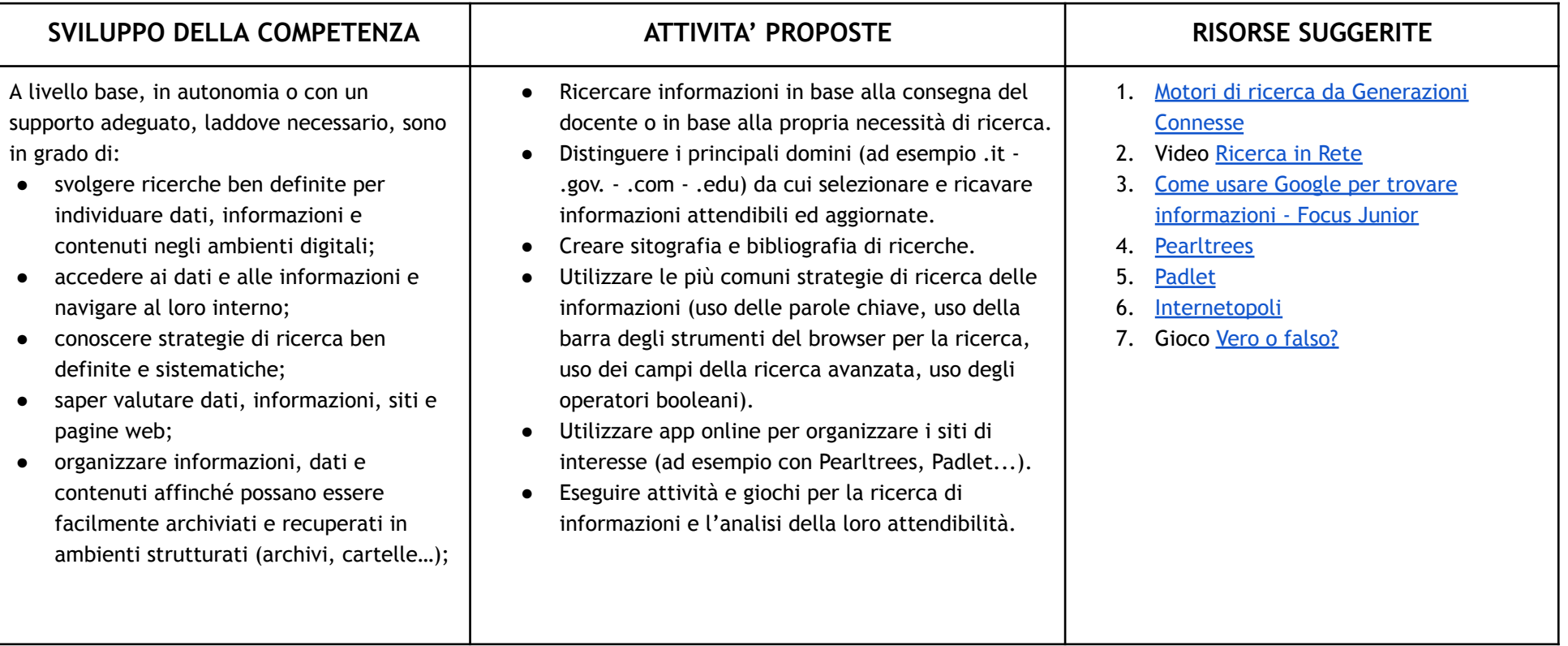

#### *Area 2. Comunicazione e collaborazione*

Descrittori di competenza:

- 2.1 Interagire con gli altri attraverso le tecnologie digitali
- 2.2 Condividere informazioni attraverso le tecnologie digitali
- 2.3 Esercitare la cittadinanza attraverso le tecnologie digitali
- 2.4 Collaborare attraverso le tecnologie digitali

#### 2.5 Netiquette

2.6 Gestire l'identità digitale

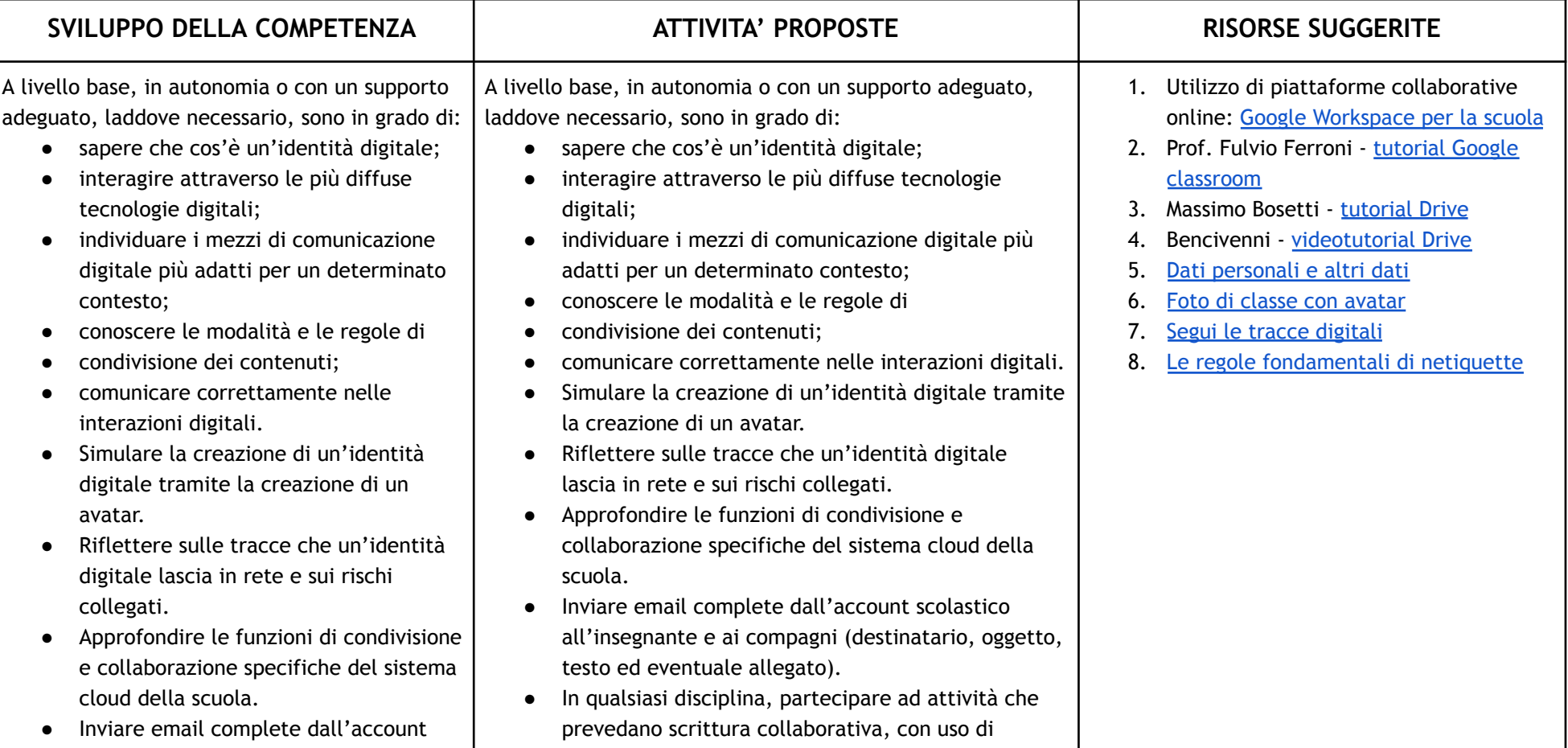

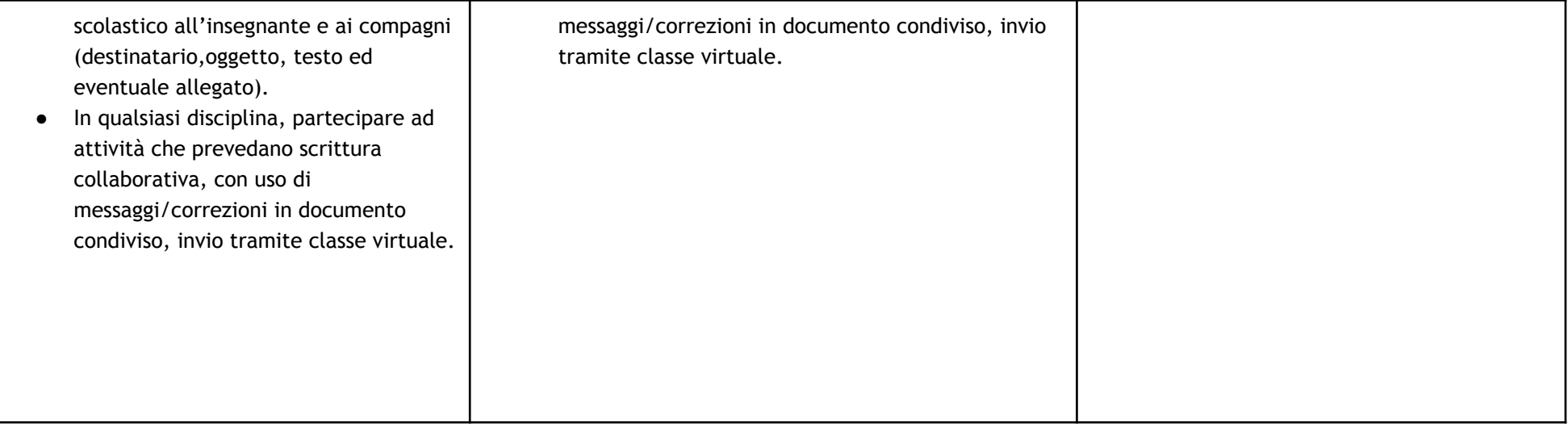

### *Area 3. Costruzione di contenuti*

- *3.1 Sviluppare contenuti digitali*
- *3.2 Integrare e rielaborare contenuti digitali*
- *3.3 Copyright e licenze*
- *3.4 Programmazione*

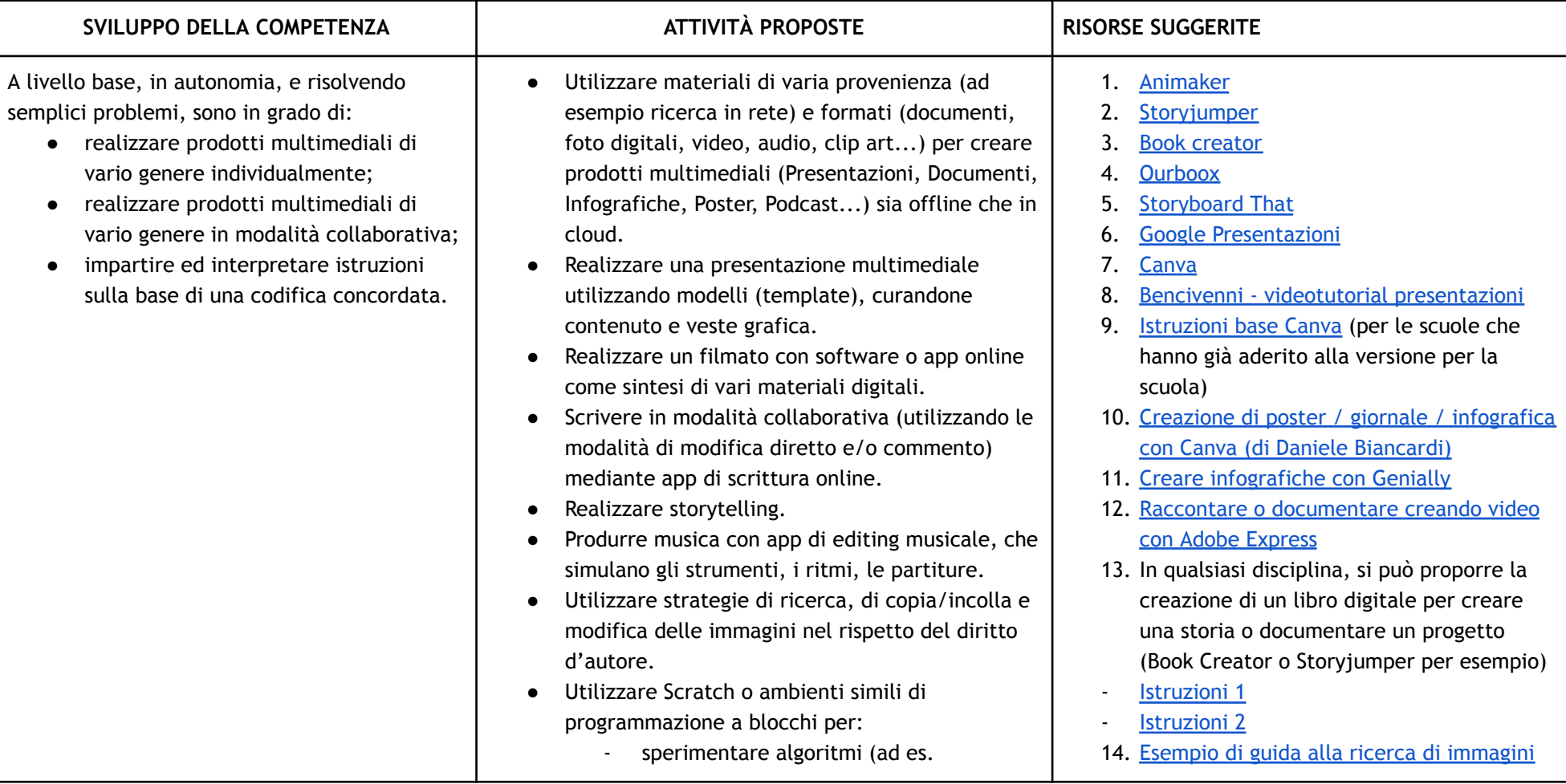

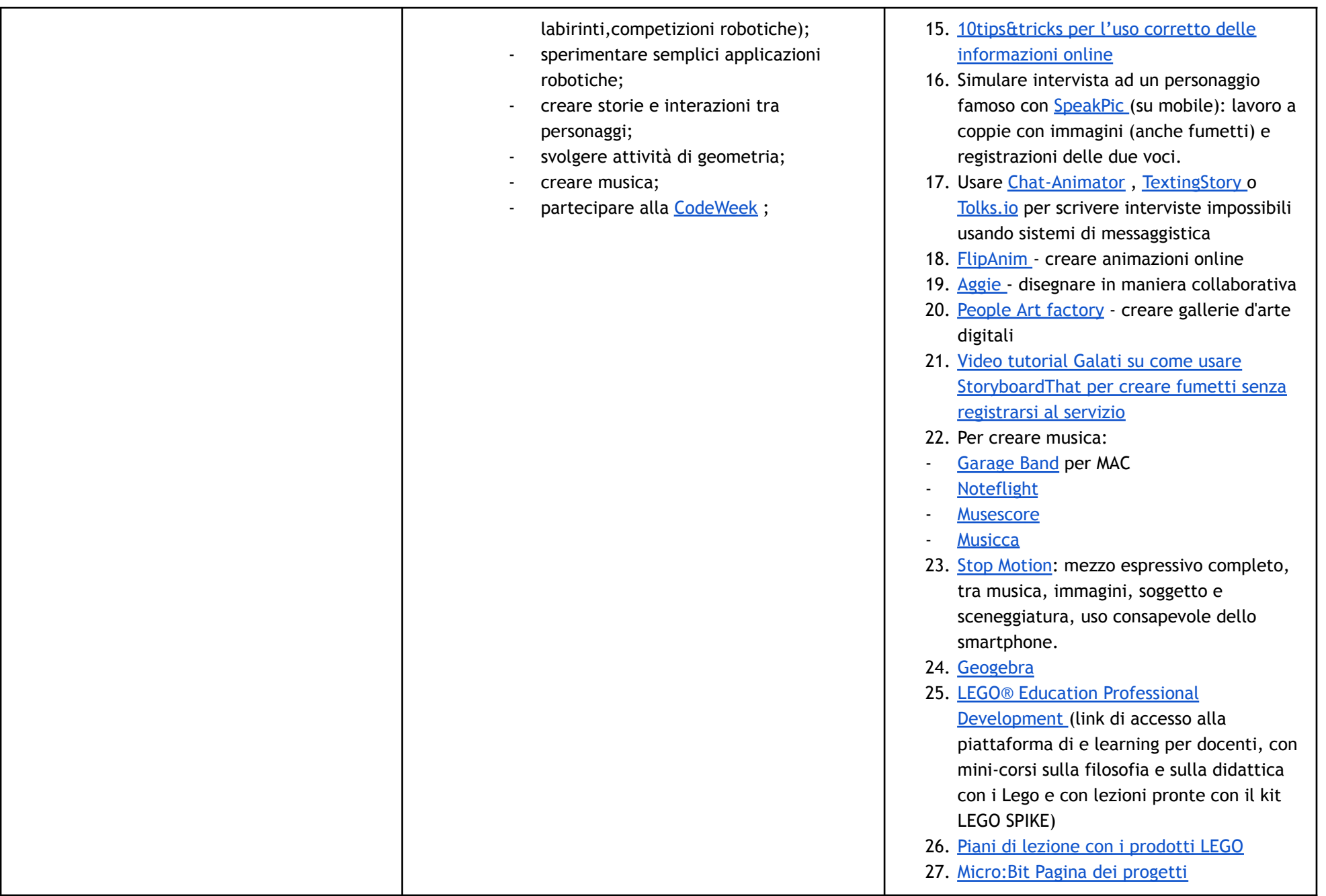

## *Area 4. Sicurezza*

- 4.1 Proteggere i dispositivi
- 4.2 Proteggere i dati personali e la privacy
- 4.3 Proteggere la salute e il benessere
- 4.4 Proteggere l'ambiente

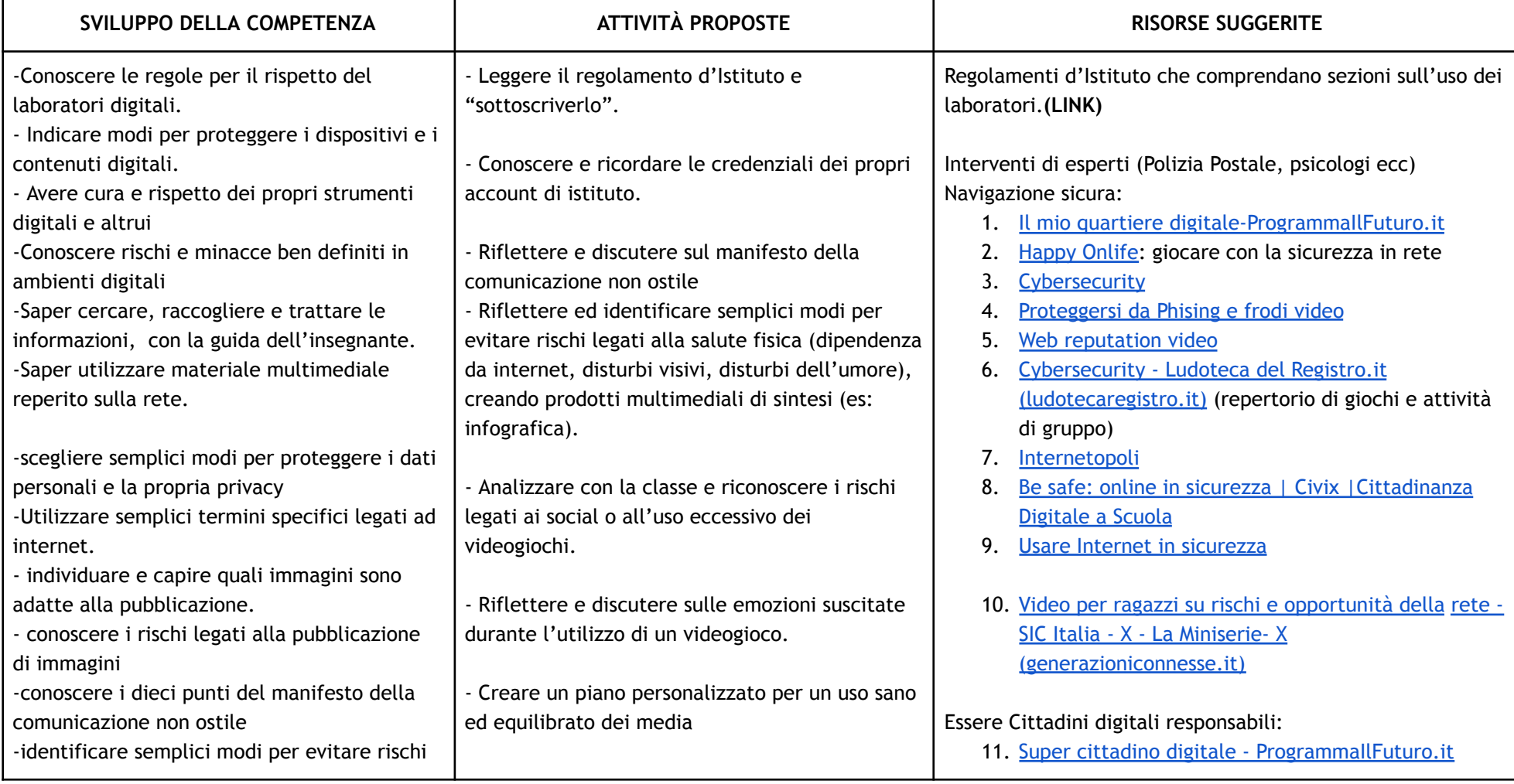

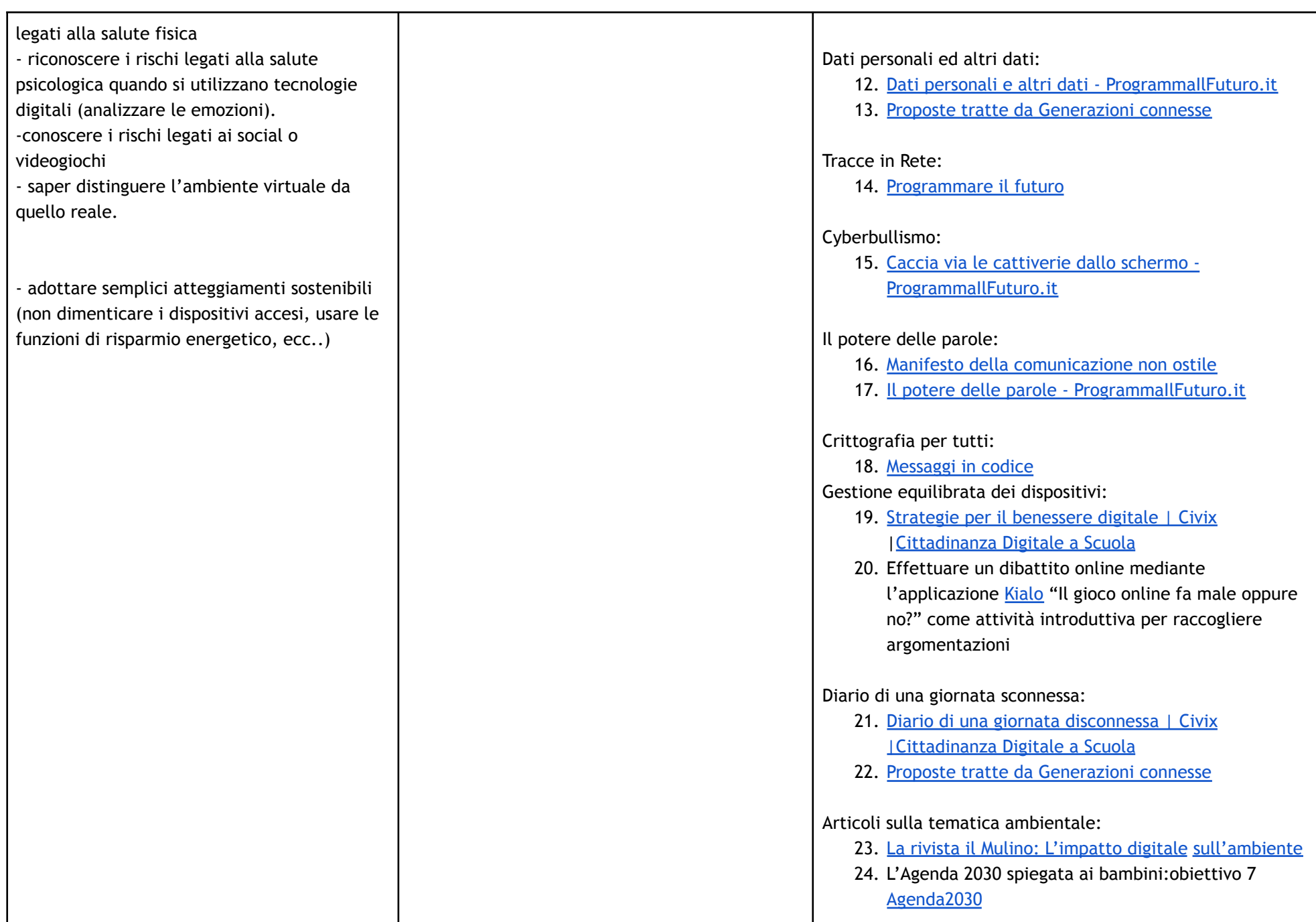

#### *Area 5. Risolvere problemi*

Descrittori di competenza:

5.1 Risolvere problemi tecnici

5.2 Individuare i bisogni e le risposte tecnologiche

5.3 Utilizzare in modo creativo le tecnologie digitali

5.4 Individuare divari di competenze digitali

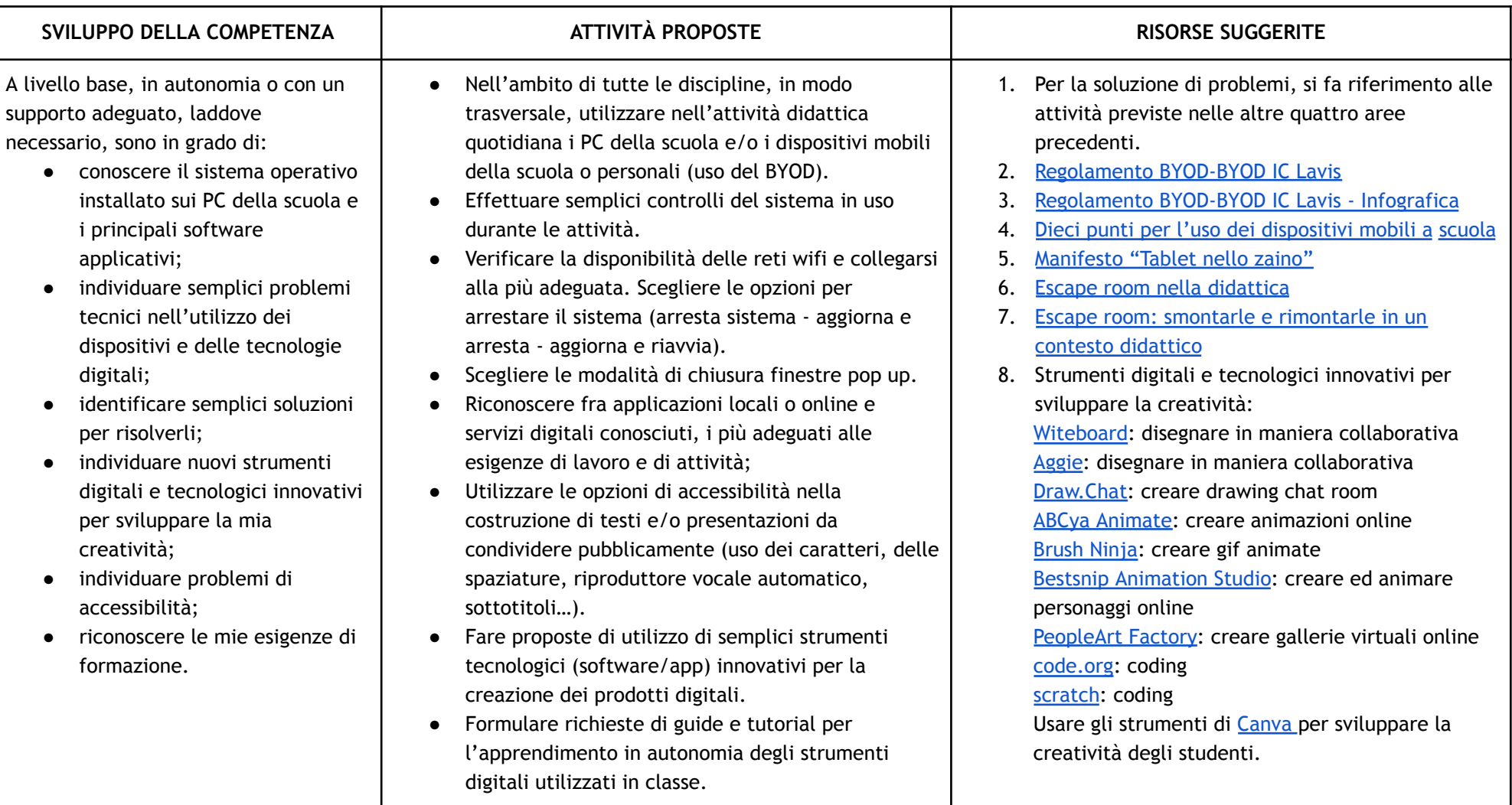

# **QUARTO BIENNIO Seconda e Terza SSPG**

#### **CONOSCENZE PREGRESSE**

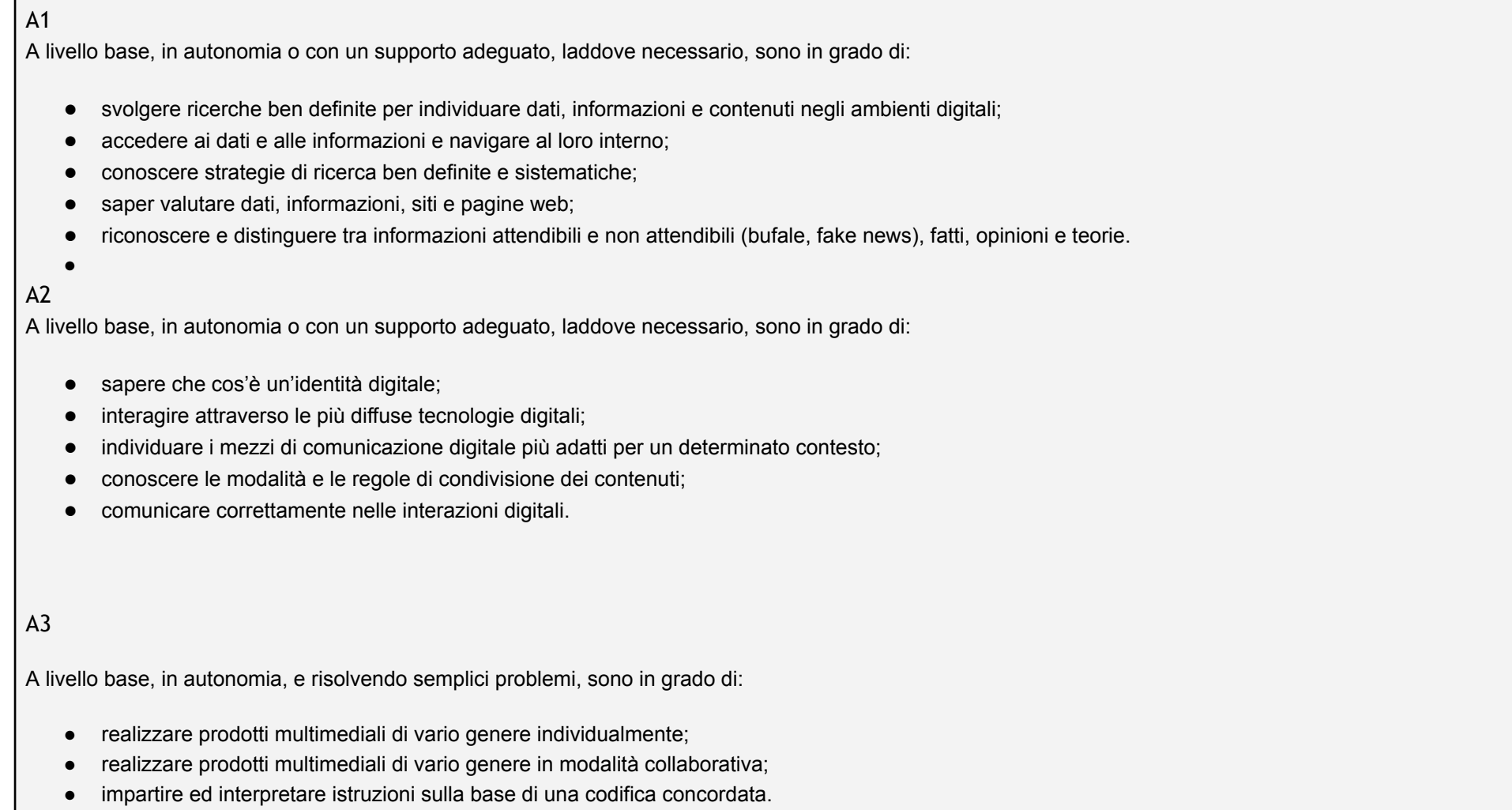

#### A4

A livello base, in autonomia o con un supporto adeguato, laddove necessario, sono in grado di:

- conoscere le regole per il rispetto delle aule e dei laboratori digitali (fissi e mobili) della scuola;
- individuare e spiegare modi per proteggere i dispositivi e i contenuti digitali;
- avere cura e rispetto dei miei strumenti digitali e di quelli altrui;
- distinguere l'ambiente virtuale da quello reale;
- conoscere i vantaggi e i rischi degli ambienti digitali;
- scegliere semplici modi per proteggere i miei dati personali e la mia privacy (ad esempio: conoscere i rischi legati alla pubblicazione di immagini personali);
- riconoscere i rischi legati alla salute psicologica e fisica quando utilizzo le tecnologie digitali;
- adottare semplici atteggiamenti sostenibili (non dimenticare i dispositivi accesi, usare le funzioni di risparmio energetico, ecc..).

#### A5

A livello base, in autonomia o con un supporto adeguato, laddove necessario, sono in grado di:

- conoscere il sistema operativo installato sui PC della scuola e i principali software applicativi;
- individuare semplici problemi tecnici nell'utilizzo dei dispositivi e delle tecnologie digitali;
- identificare semplici soluzioni per risolverli;
- individuare nuovi strumenti digitali e tecnologici innovativi per sviluppare la mia creatività;
- individuare problemi di accessibilità;
- riconoscere le mie esigenze di formazione.

## *Area 1. Alfabetizzazione su informazioni e dati*

Descrittori di competenza:

1.1 Navigare, ricercare e filtrare le informazioni e i contenuti digitali

1.2 Valutare dati, informazioni e contenuti digitali

1.3 Gestire dati, informazioni e contenuti digitali

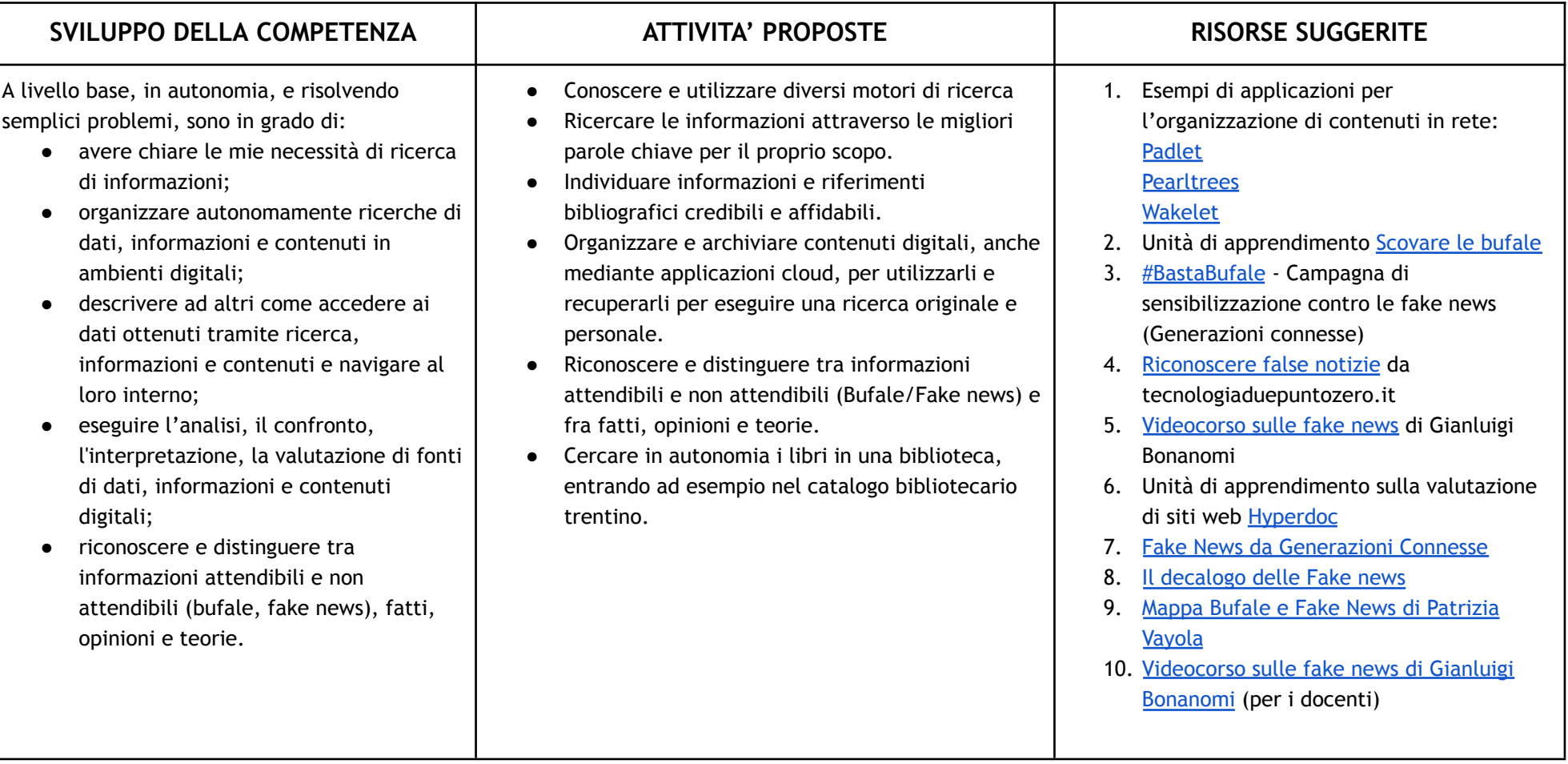

#### *Area 2. Comunicazione e collaborazione*

Descrittori di competenza:

- 2.1 Interagire con gli altri attraverso le tecnologie digitali
- 2.2 Condividere informazioni attraverso le tecnologie digitali
- 2.3 Esercitare la cittadinanza attraverso le tecnologie digitali
- 2.4 Collaborare attraverso le tecnologie digitali

#### 2.5 Netiquette

2.6 Gestire l'identità digitale

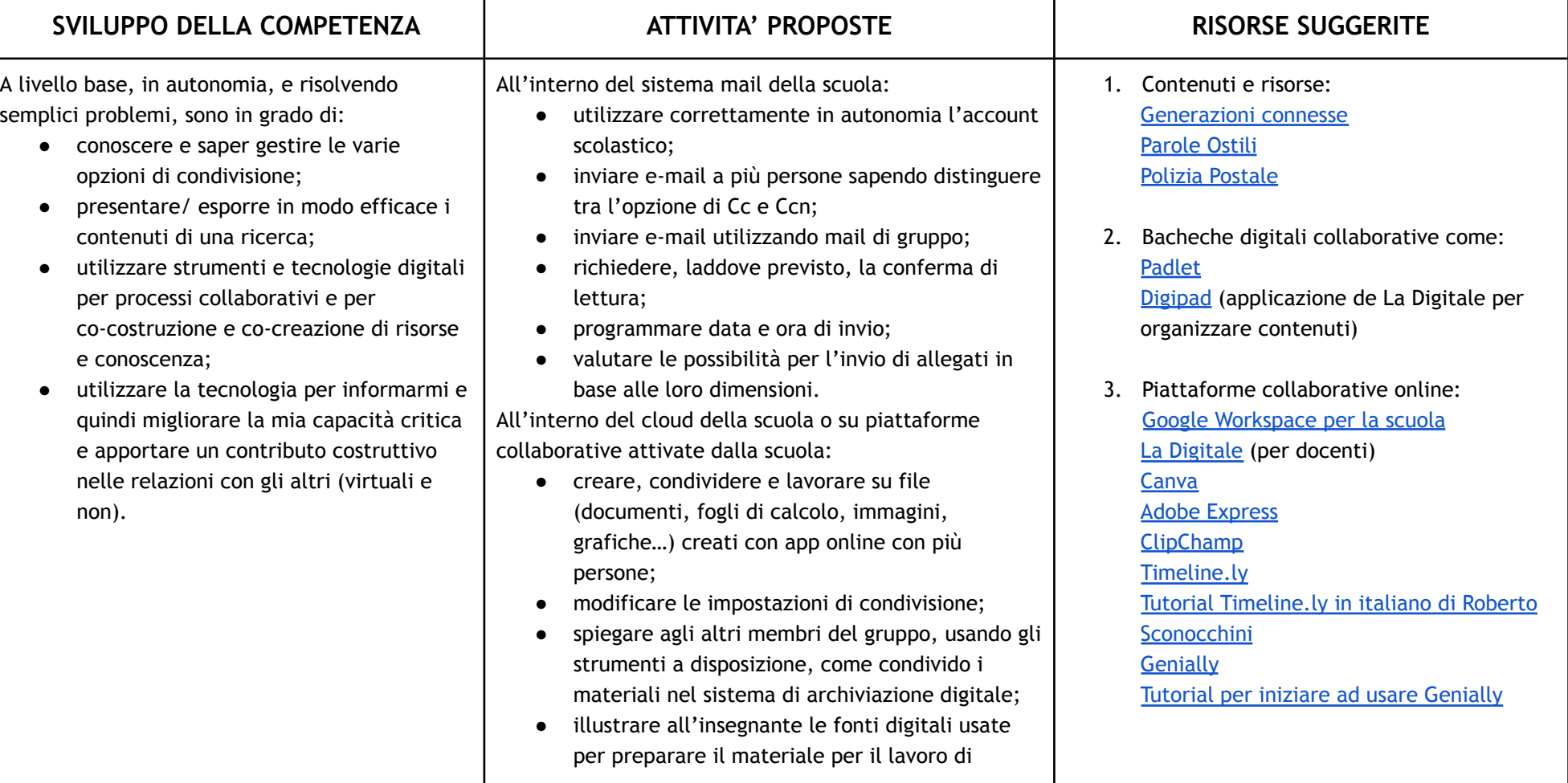

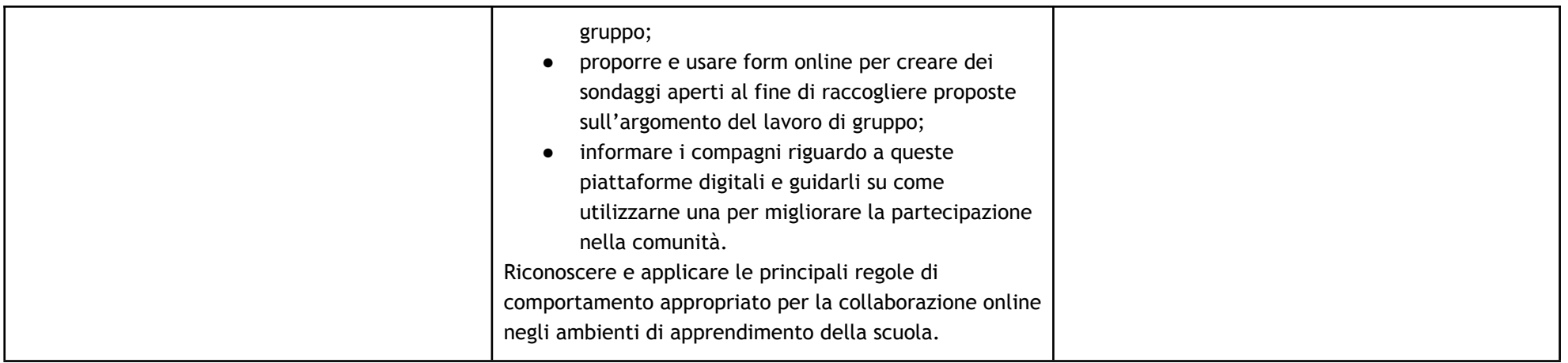

### **Area 3. Costruzione di contenuti**

- 3.1 Sviluppare contenuti digitali
- 3.2 Integrare e rielaborare contenuti digitali
- 3.3 Copyright e licenze
- 3.4 Programmazione

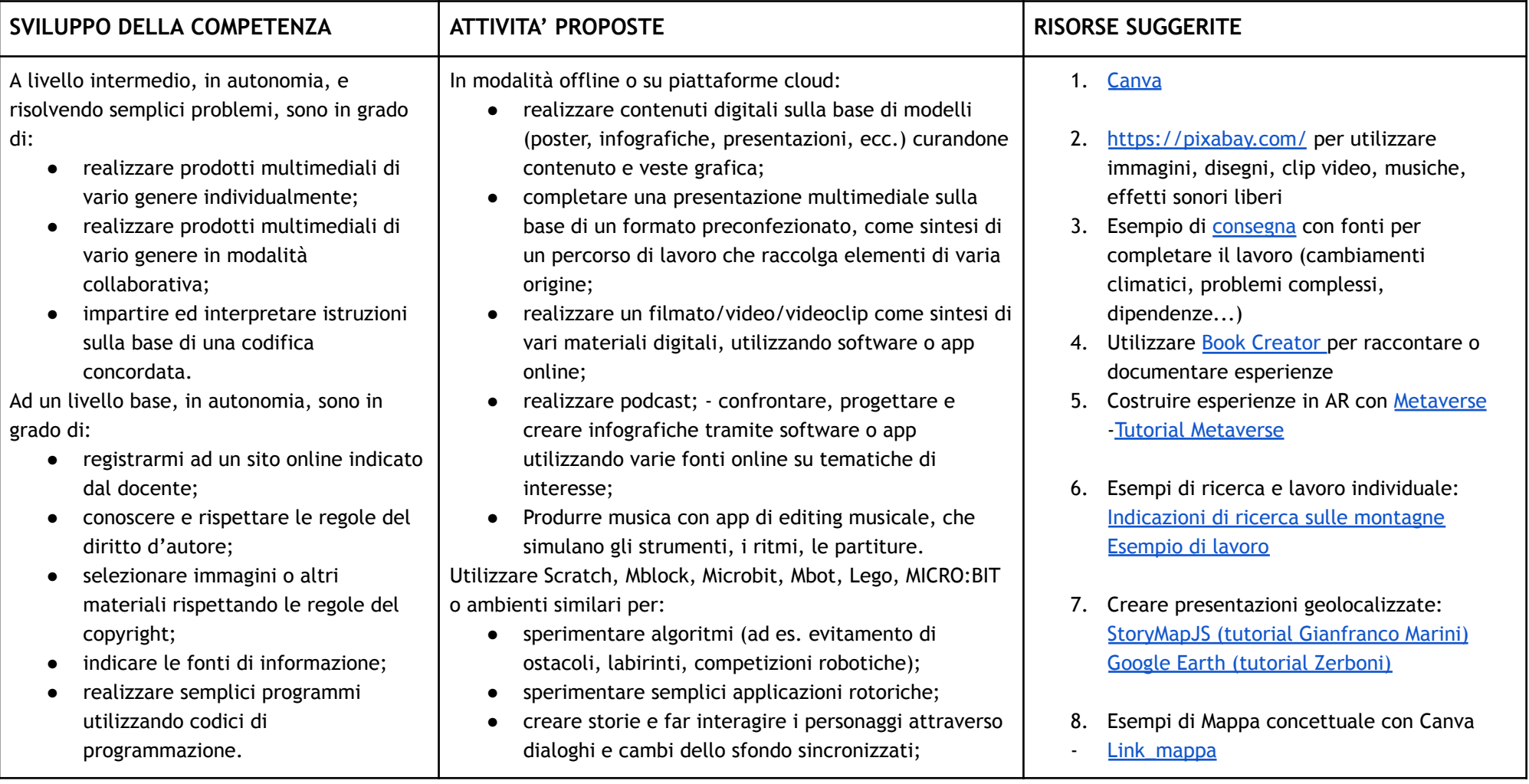

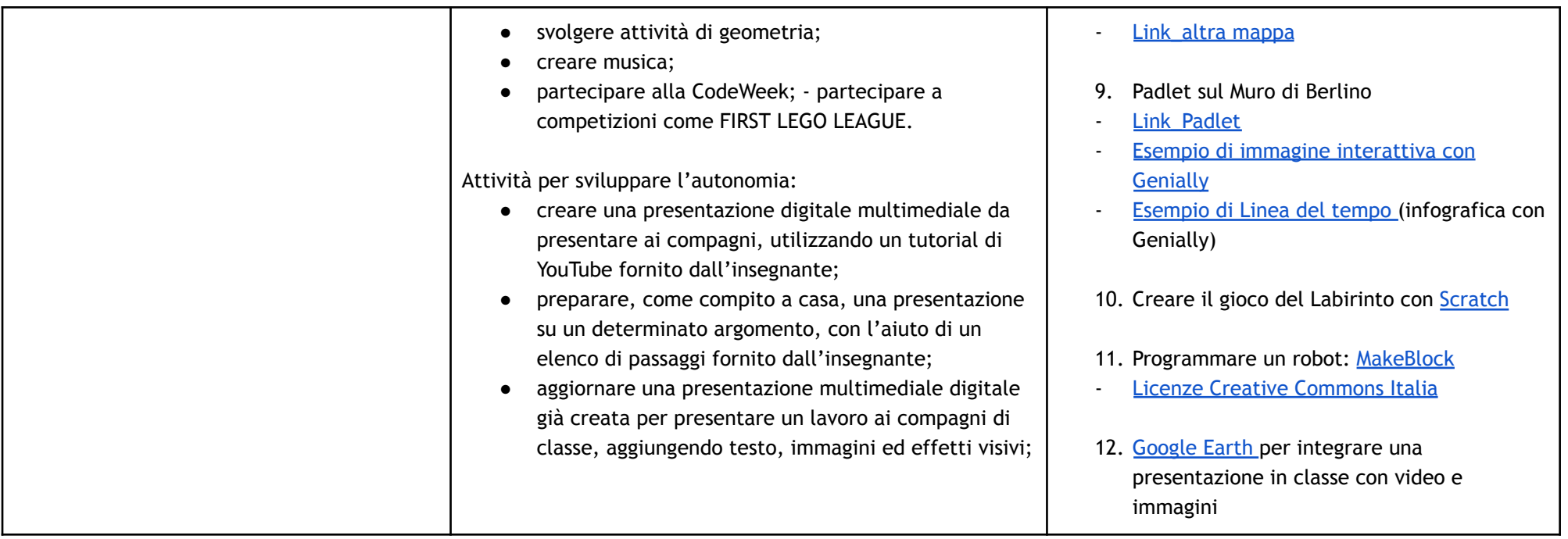

#### **Area 4 . Sicurezza**

- 4.1 Proteggere i dispositivi
- 4.2 Proteggere i dati personali e la privacy
- 4.3 Proteggere la salute e il benessere
- 4.4 Proteggere l'ambiente

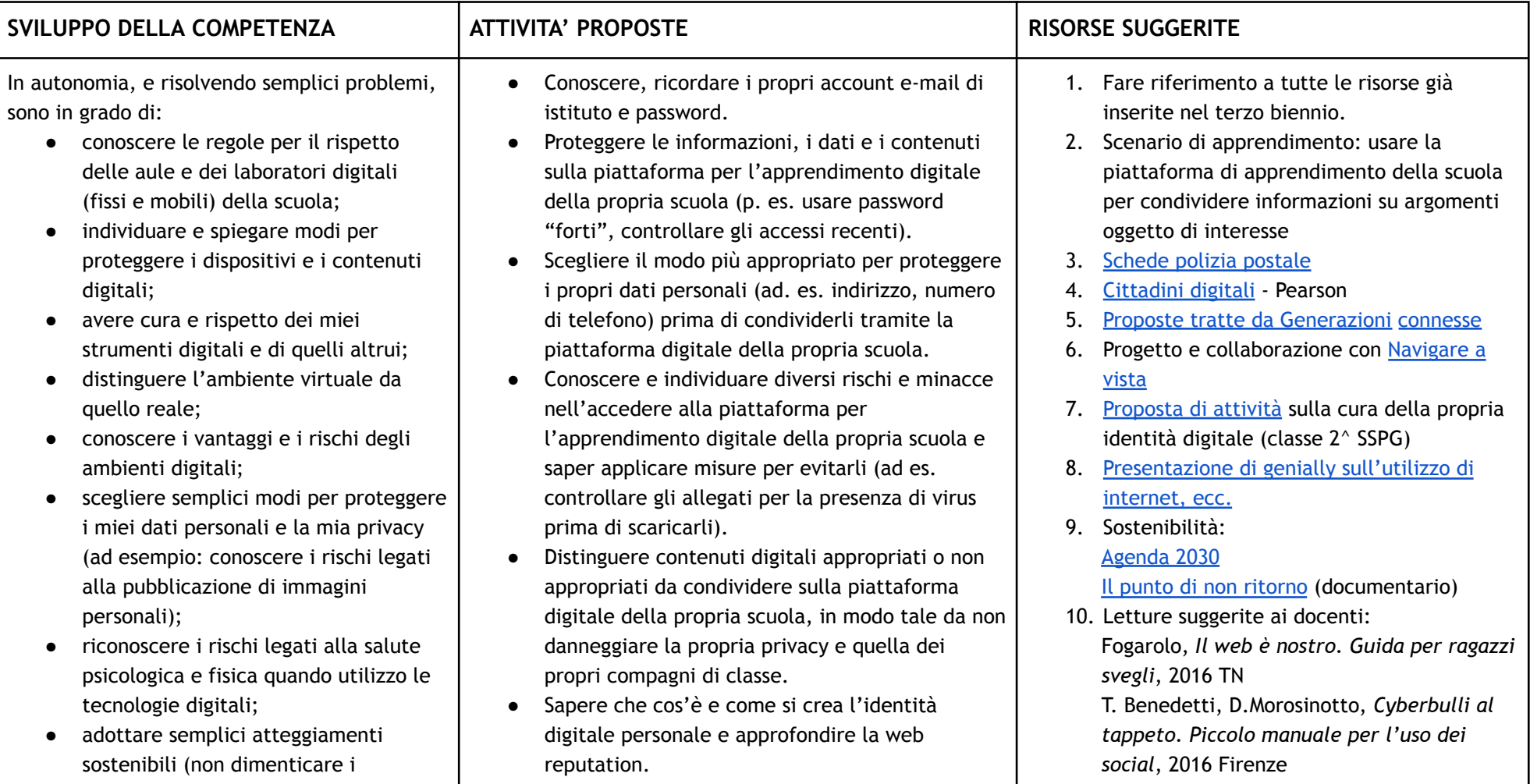

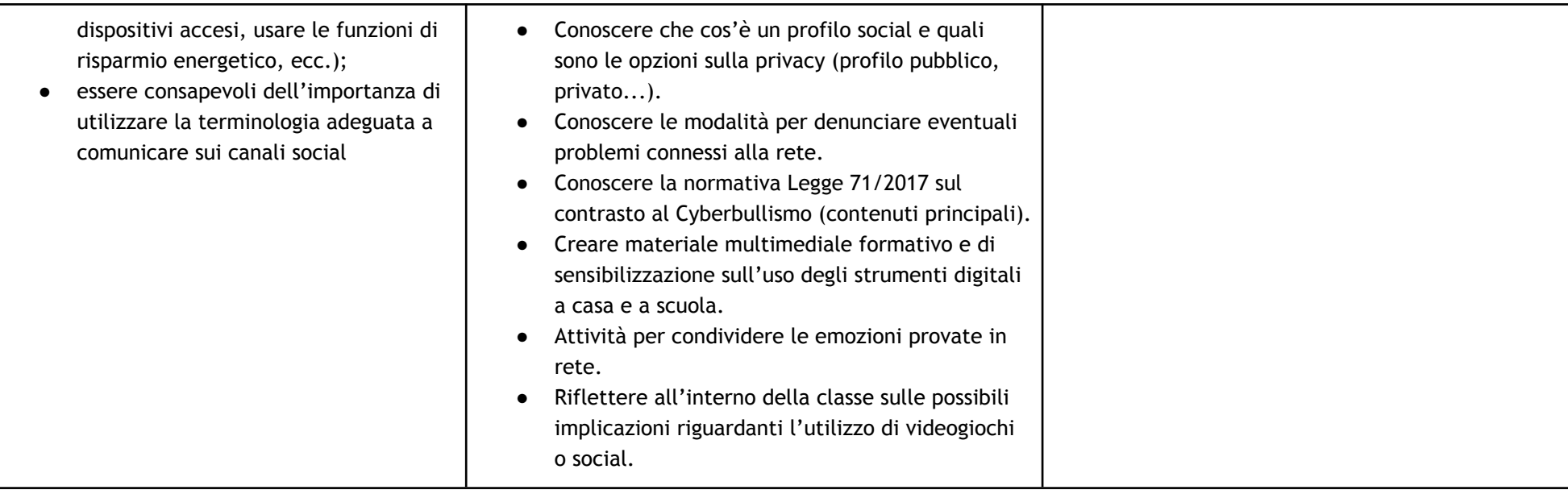

### **Area 5. Problem solving**

- 5.1 Risolvere problemi tecnici
- 5.2 Individuare bisogni e risposte tecnologiche
- 5.3 Utilizzare in modo creativo le tecnologie digitali
- 5.4 Individuare i divari di competenze digitali

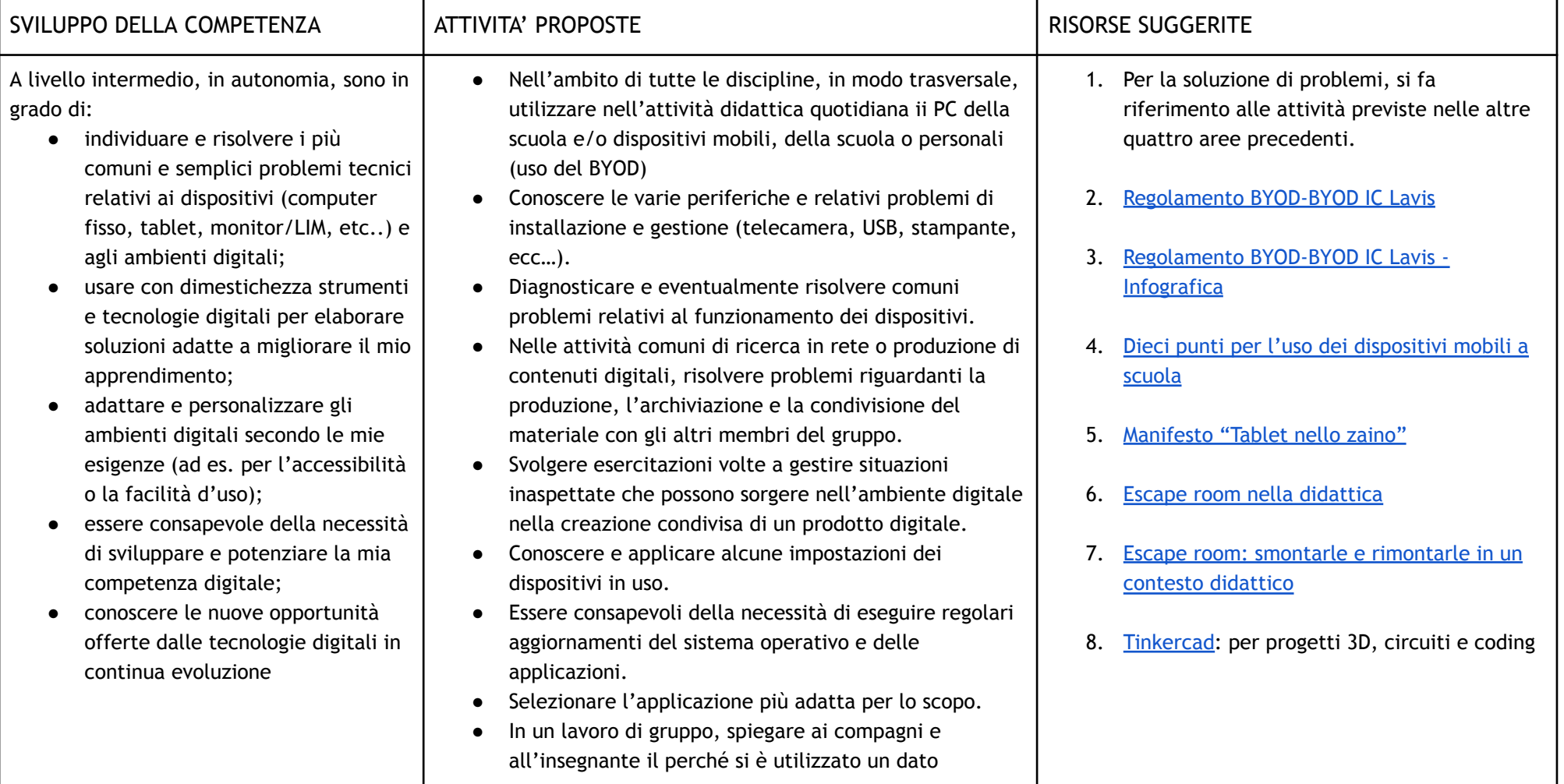

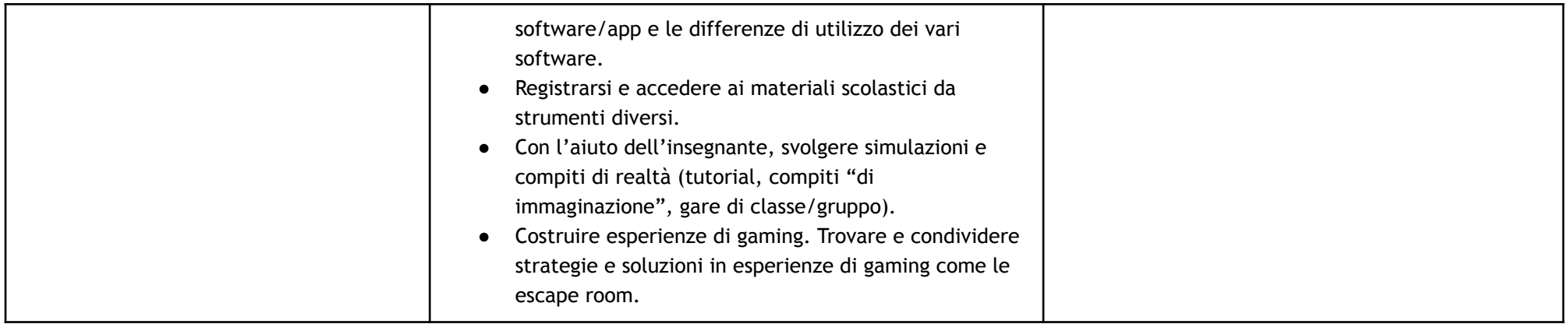